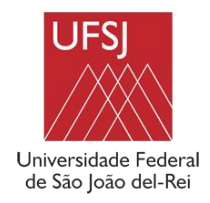

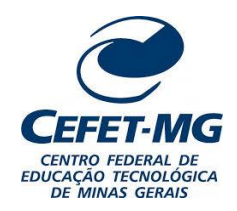

### Programa de Pós-Graduação em Engenharia Elétrica - PPGEL

### Associação Ampla UFSJ / CEFET-MG

Universidade Federal de São João del-Rei - UFSJ

## **Análise da Capacidade de Hospedagem de Geração Fotovoltaica através do** *Particle Swarm Optimization*

**Aluno:** Felipe Lotte de Sá Magalhães

**Orientador:** Prof. Dr. Eduardo Moreira Vicente

**Coorientador:** Prof. Dr. Wesley Peres

**São João del-Rei, 14 de dezembro de 2022**

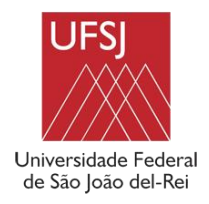

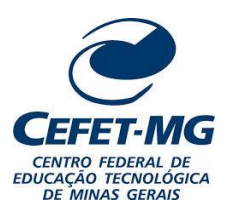

## **Análise da Capacidade de Hospedagem de Geração Fotovoltaica através do** *Particle Swarm Optimization*

Felipe Lotte de Sá Magalhães

Dissertação submetida à banca examinadora designada pelo Colegiado do Programa de Pós-Graduação em Engenharia Elétrica, associação ampla entre a Universidade Federal de São João del-Rei e o Centro Federal de Educação Tecnológica de Minas Gerais, como parte dos requisitos necessários à obtenção de título de Mestre em Engenharia Elétrica.

**Orientador:** Prof. Dr. Eduardo Moreira Vicente

**Coorientador:** Prof. Dr. Wesley Peres

**São João del-Rei, 14 de dezembro de 2022**

# Ficha catalográfica elaborada pela Divisão de Biblioteca (DIBIB)<br>e Núcleo de Tecnologia da Informação (NTINF) da UFSJ,<br>com os dados fornecidos pelo(a) autor(a)

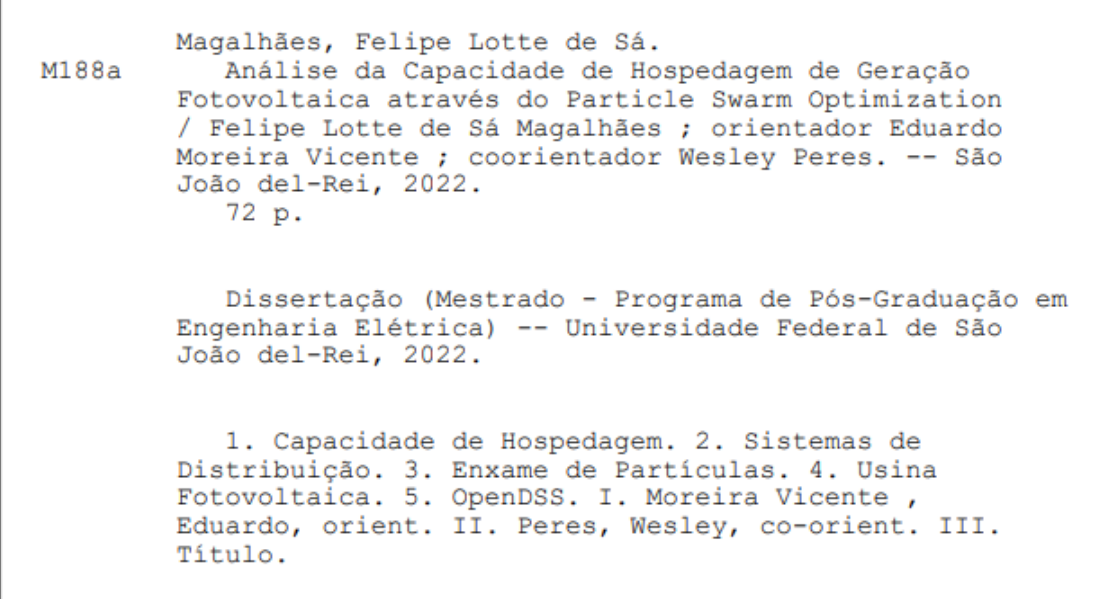

### ANÁLISE DA CAPACIDADE DE HOSPEDAGEM DE GERAÇÃO FOTOVOLTAICA ATRAVÉS DO *PARTICLE SWARM OPTIMIZATION*

#### Felipe Lotte de Sá Magalhães

Dissertação submetida à banca examinadora designada pelo Colegiado do Programa de Pós-Graduação em Engenharia Elétrica, associação ampla entre a Universidade Federal de São João del-Rei e o Centro Federal de Educação Tecnológica de Minas Gerais, como parte dos requisitos necessários à obtenção de título de Mestre em Engenharia Elétrica.

Apresentada em 14 de dezembro de 2022.

Prof. Dr. Eduardo Moreira Vicente (Orientador) Universidade Federal de São João del-Rei

\_\_\_\_\_\_\_\_\_\_\_\_\_\_\_\_\_\_\_\_\_\_\_\_\_\_\_\_\_\_\_\_\_\_\_\_\_\_\_\_\_\_\_\_\_\_\_

Prof. Dr. Wesley Peres (Coorientador) Universidade Federal de São João del-Rei

\_\_\_\_\_\_\_\_\_\_\_\_\_\_\_\_\_\_\_\_\_\_\_\_\_\_\_\_\_\_\_\_\_\_\_\_\_\_\_\_\_\_\_\_\_\_\_

Prof. Dr. Jorge Javier Gimenez Ledesma Universidade Federal da Integração Latino-Americana

\_\_\_\_\_\_\_\_\_\_\_\_\_\_\_\_\_\_\_\_\_\_\_\_\_\_\_\_\_\_\_\_\_\_\_\_\_\_\_\_\_\_\_\_\_\_\_

Prof. Dr. Márcio Junior Lacerda Universidade Federal de São João del-Rei

\_\_\_\_\_\_\_\_\_\_\_\_\_\_\_\_\_\_\_\_\_\_\_\_\_\_\_\_\_\_\_\_\_\_\_\_\_\_\_\_\_\_\_\_\_\_\_

Prof. Dr. Raphael Paulo Braga Poubel Centro Federal de Educação Tecnológica de Minas Gerais

\_\_\_\_\_\_\_\_\_\_\_\_\_\_\_\_\_\_\_\_\_\_\_\_\_\_\_\_\_\_\_\_\_\_\_\_\_\_\_\_\_\_\_\_\_\_\_

"Não desista nas primeiras tentativas, a persistência é amiga da conquista. Se você quer chegar aonde a maioria não chega, faça aquilo que a maioria não faz." *Autor Bill Gates*

## **AGRADECIMENTOS**

Agradeço a Deus pelo dom da inteligência e pela oportunidade que Ele me deu de estar realizando um sonho.

A minha esposa e a minha família, que não mediram esforços para que eu chegasse até esta etapa da minha vida e por me ensinar que com dedicação e competência, podemos transformar nossos sonhos em realidade. Todos vocês sempre estarão no meu coração e nos meus pensamentos. Essa conquista é de vocês.

Agradeço minha esposa Flávia pelo amor, dedicação, apoio e paciência, a minha mãe Rosilene por todo o carinho e compreensão em todos os momentos desta longa jornada, meu pai Otacílio por todos os ensinamentos, e que foram muitos, tanto de vida como profissionais, sem ele com certeza não estaria onde estou, muito obrigado pela paciência e por ser meu verdadeiro mestre e exemplo, meu irmão Otacílio Jr pelos ensinamentos e superação de vida, meu irmão Guilherme pelo apoio em todos os momentos e aos familiares.

Aos amigos por onde passei, aos amigos e colegas de profissão que muito me ensinaram por onde estive, aos professores e colegas de faculdade.

Ao meu orientador Professor Dr. Eduardo Moreira Vicente, coorientador Professor Dr. Wesley Peres e Professor Dr. Raphael Poubel pelos grandes ensinamentos que se tornaram grande aprendizado.

Enfim, agradeço a cada um que apoiou e acreditou neste sonho junto comigo, que muitas vezes parecia tão distante, mas que agora se torna realidade.

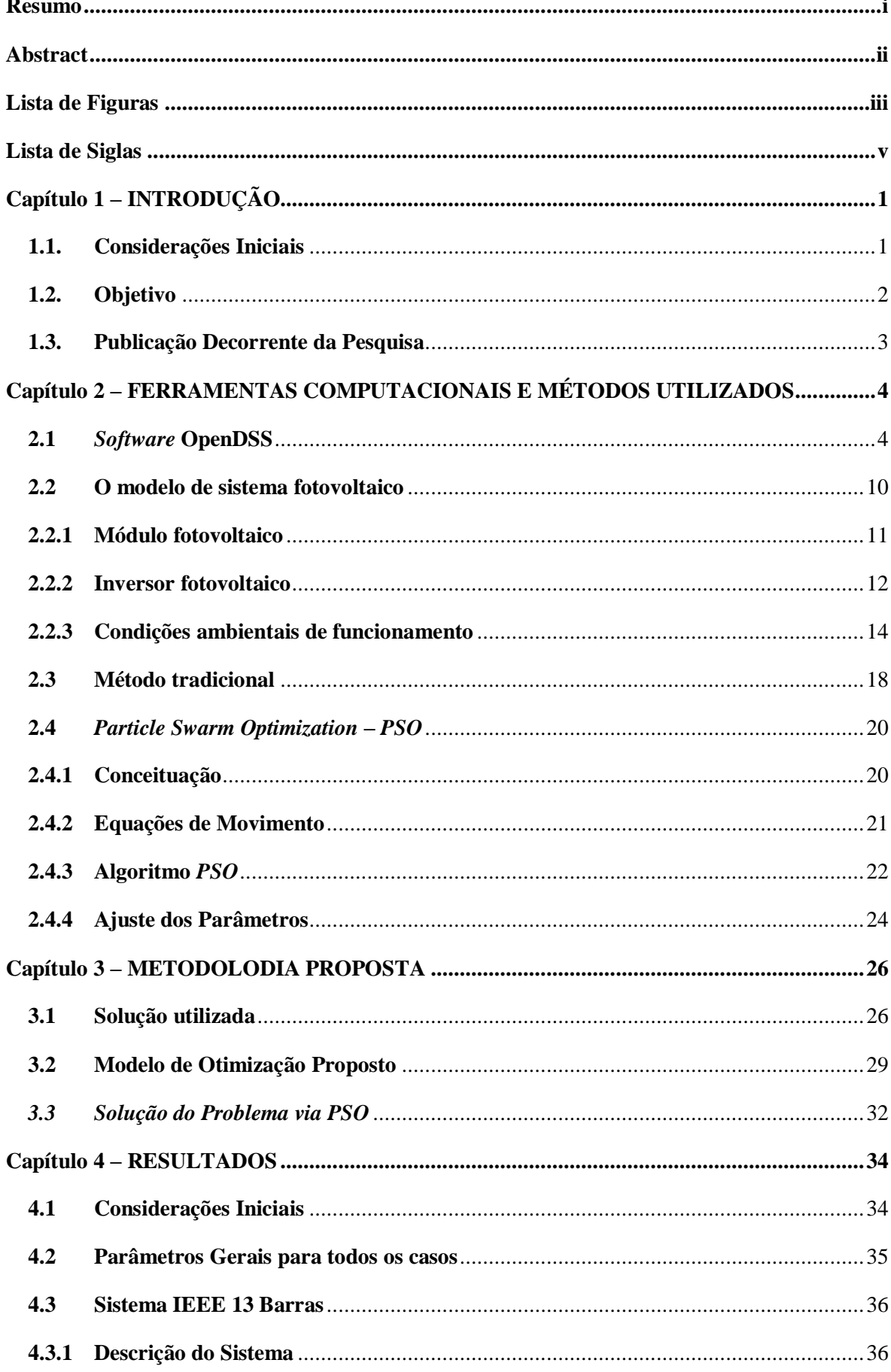

### Sumário

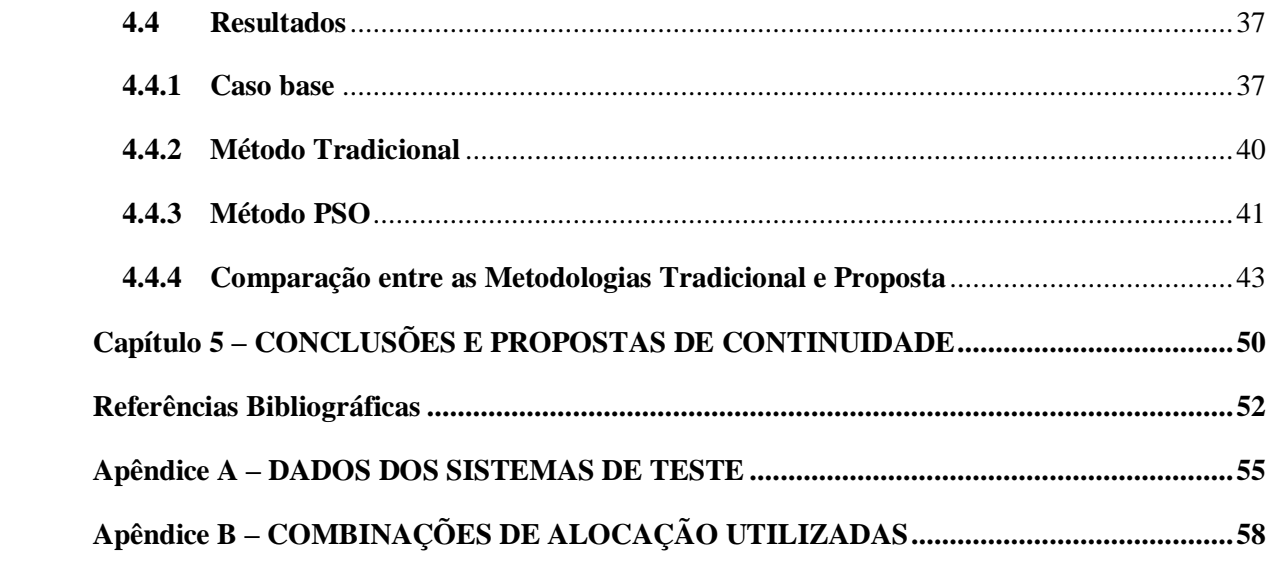

### **Resumo**

<span id="page-8-0"></span>Esta dissertação apresenta um problema de otimização para determinar a máxima capacidade de hospedagem de geração fotovoltaica em um sistema de distribuição trifásico desbalanceado. O objetivo é maximizar a soma das gerações de potência do sistema fotovoltaico no ponto de máxima potência. Como restrições, adotam-se a satisfação dos limites de tensão nos barramentos e à não reversão de fluxo de potência na subestação. O método de otimização por enxame de partículas (*Particle Swarm Optimization)* em conjunto com o programa OpenDSS é utilizado para resolver o problema proposto e um algoritmo tradicional adotado na indústria é empregado para validações. Para avaliar a eficácia do método proposto, foi utilizado um sistema IEEE de 13 barras. Os resultados mostram a eficácia do método proposto, que propiciou uma maior inserção de usinas fotovoltaicas no sistema, em comparação com a metodologia prática da literatura.

**Palavras-chave:** Capacidade de Hospedagem; Sistemas de Distribuição; Enxame de Partículas; Usina Fotovoltaica; OpenDSS.

### **Abstract**

<span id="page-9-0"></span>This dissertation presents an optimization problem for determining the maximum PV generation hosting capacity in an unbalanced three-phase distribution system. The objective is to maximize the sum of the power generations of the PV system at the point of maximum power. The constraints implies that the voltage limits at the busbars must be satisfied as well as there is no reversal power flow at the substation. The Particle Swarm Optimization method and the OpenDSS software were used to solve the proposed problem and a conventional algorithm adopted in the industry is used for validations. To evaluate the proposed method, a 13-bar IEEE system was used. The results shows the effectiveness of the method, which provide a greater insertion of photovoltaic plants in the system, compared to the practical methodology in the literature.

**Keywords:** Hosting Capacity; Distribution System; Particle Swarm Optimization; Photovoltaic Plant; OpenDSS.

## **Lista de Figuras**

<span id="page-10-0"></span>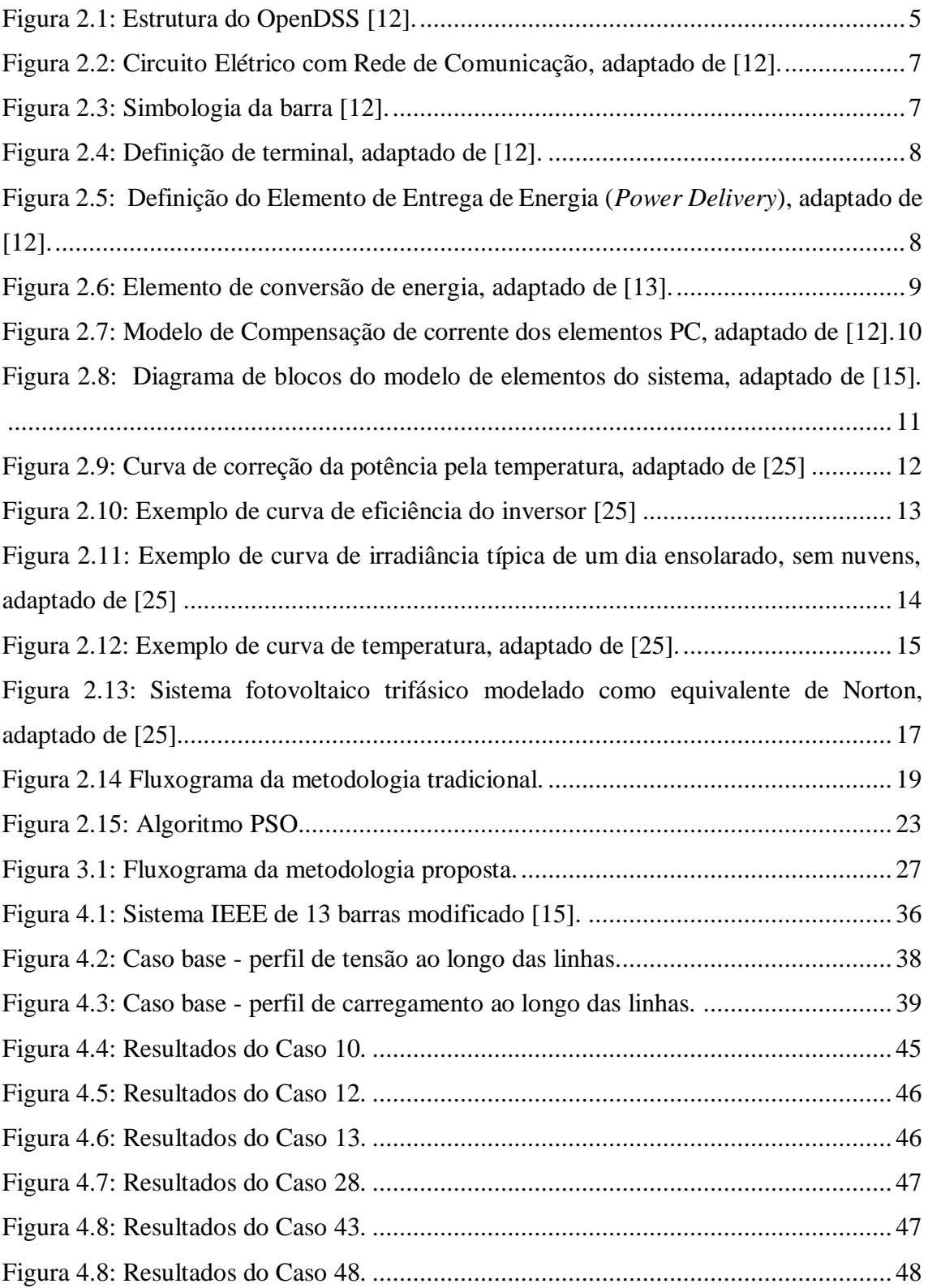

## **Lista de Tabelas**

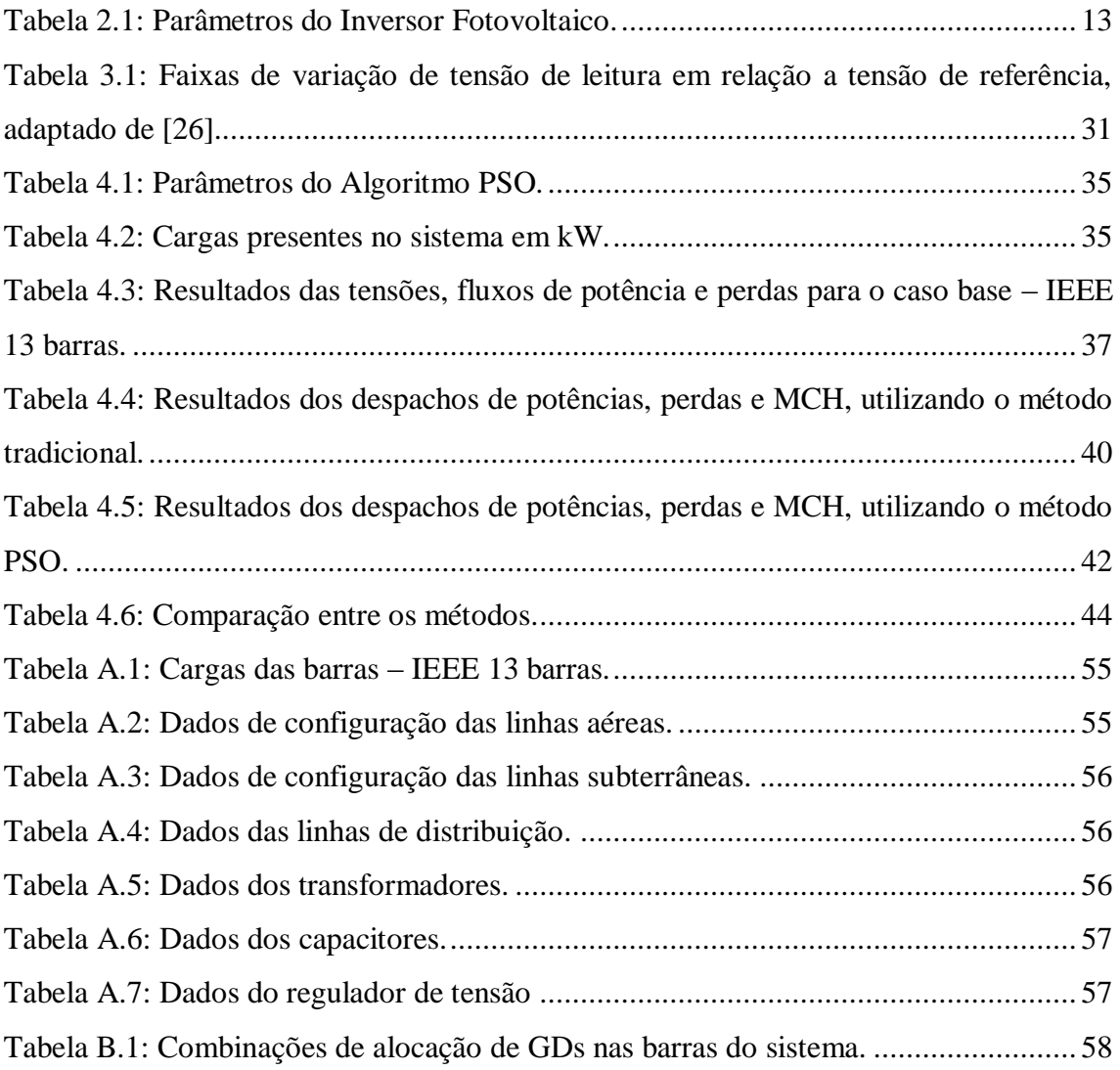

## **Lista de Siglas**

<span id="page-12-0"></span>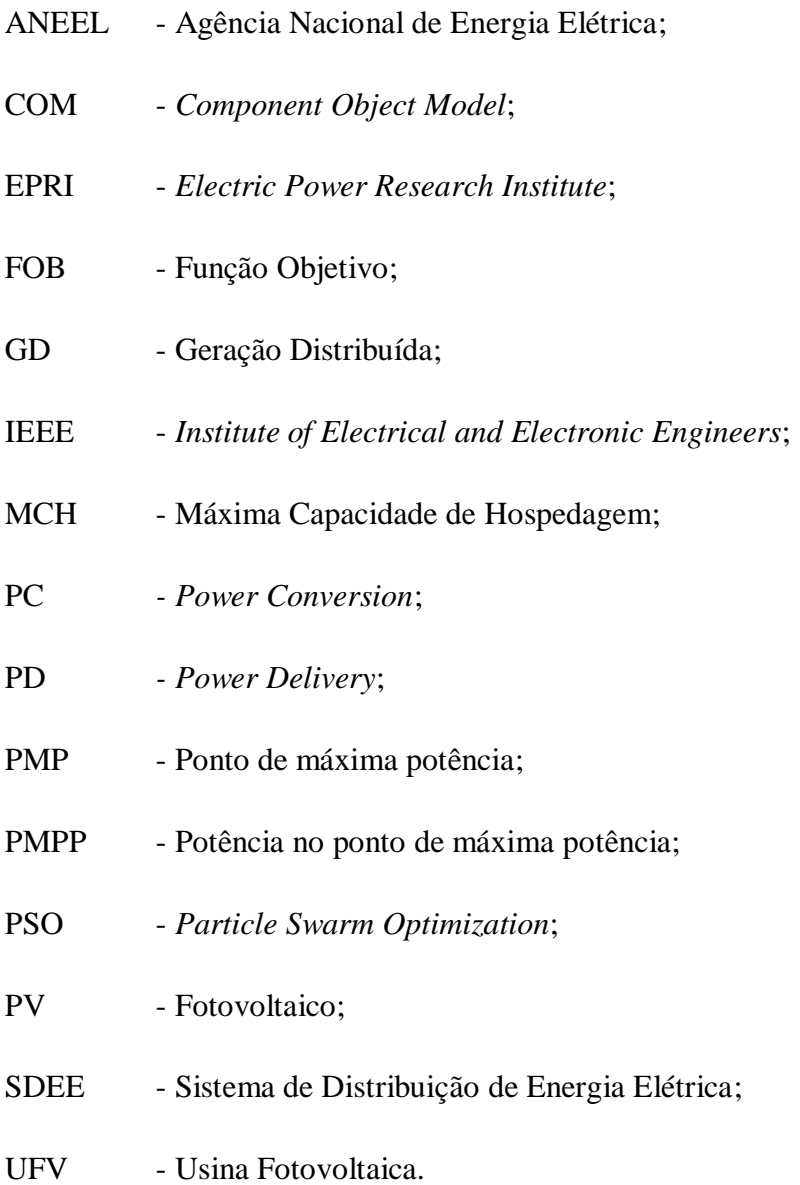

## **Capítulo 1 – INTRODUÇÃO**

#### <span id="page-13-1"></span>**1.1. Considerações Iniciais**

A utilização correta das unidades de geração distribuída (GD), ou seja, que não deteriora a qualidade da energia elétrica nos sistemas de distribuição de energia elétrica (SDEE), traz diversas vantagens na operação, tais como: a melhoria do perfil de tensão e a redução das perdas. Além disso, quando a GD se baseia no uso de recursos renováveis (energia solar e eólica, por exemplo), ajuda a reduzir os problemas de poluição, pois aumenta a utilização de fontes de energia limpa ao invés de fontes de energia não renovável. No entanto, diz-se que sem um planejamento adequado, o uso de GD pode levar a diminuição na eficiência e na qualidade do sistema, podendo, por exemplo, levar à violação dos limites térmicos, de tensão, aumento da perda de energia e de desequilíbrio de tensão [\[1\].](#page-64-1) Nesse contexto, existem diversos trabalhos que focam no mapeamento e dimensionamento de GDs no SDEE [\[2\].](#page-64-2)

A potência máxima fornecida pela GD que o SDEE pode acomodar, com base em um conjunto de restrições (tensão, potência reversa na fonte, perdas, etc.) é conhecido como Máxima Capacidade de Hospedagem (MCH) [\[3\],](#page-64-3) [\[4\].](#page-64-4) A determinação da MCH é um problema complexo e pode ser solucionado utilizando três abordagens diferentes: (i) determinístico, (ii) probabilístico e (iii) série temporal [\[4\].](#page-64-4)

Os métodos determinísticos definem a MCH utilizando um algoritmo que ignora as incertezas nos dados do sistema (como a carga e os pontos de distribuição de GD). Os métodos probabilísticos (resolvidos por meio de simulação de Monte Carlo, por exemplo) consideram um grande número de cenários para o cálculo da MCH, nos quais são consideradas as incertezas das cargas e da GD. Por fim, os métodos baseados em séries temporais consideram a intermitência das unidades de geração com base nas séries temporais eólica (energia eólica) e irradiância/temperatura (energia solar fotovoltaica) para avaliar a MCH diária, mensal ou anual. Segund[o \[4\],](#page-64-4) métodos determinísticos podem ser utilizados para planejamento de operações de curto prazo (dia anterior), embora não levem em consideração as incertezas inerentes às fontes e cargas renováveis.

Vários trabalhos recentes na literatura têm focado no cálculo da MCH para SDEE trifásicos. Em [\[5\]](#page-64-5) apresenta-se uma metodologia multiobjetivo para minimização de

<span id="page-13-0"></span>\_\_\_\_\_\_\_\_\_\_\_\_\_\_\_\_\_\_\_\_\_\_\_\_\_\_\_\_\_\_\_\_\_\_\_\_\_\_\_\_\_\_\_\_\_\_\_\_\_\_\_\_\_\_\_\_\_\_\_\_\_\_\_\_\_\_\_1

perdas e maximização da MCH. Em [\[6\],](#page-64-6) é realizada uma comparação do impacto de diversas estratégias de controle Volt/VAR na MCH de PV *systems* (painéis solares fotovoltaicos). Em [\[7\]](#page-64-7) propõe-se o conceito de máxima taxa de hospedagem dinâmica (MCHD), em que a GD MCH opera por um determinado período de tempo (dias, meses ou anos), sujeita às limitações de tensão e distorção harmônica. A nova configuração do SDEE é utilizada como medida adicional para aumentar a MCH [\[8\].](#page-64-8)

O uso de baterias para aumentar a MCH é avaliado de forma positiva em [\[9\]](#page-64-9) para um sistema real. Por fim, em [\[10\],](#page-64-10) é apresentada uma metodologia para calcular a MCH levando em consideração os limites de tensão, o fluxo reverso e o desequilíbrio de tensão (considera-se que o índice de desequilíbrio por barra deve ser menor que 1%).

#### <span id="page-14-0"></span>**1.2. Objetivo**

Da revisão apresentada acima, há um interesse crescente em métodos estabelecidos para o cálculo da MCH. Nesse contexto, o presente trabalho apresenta uma metodologia de otimização resolvida pelo método de Otimização por Enxame de Partículas [\[11\],](#page-65-0) para obter a máxima capacidade de geração fotovoltaica para um determinado ponto de operação. O PSO é considerado determinístico pois usa uma abordagem sistemática para encontrar a solução ótima para um problema. Ao invés de usar uma abordagem aleatória ou baseada em tentativa e erro, o PSO usa uma abordagem de otimização que permite que o algoritmo navegue no espaço de soluções até encontrar a solução ótima. O PSO também usa um conjunto de regras predeterminadas para determinar como o algoritmo deve se mover através do espaço de soluções. Estas regras são determinísticas, o que significa que elas não mudam dependendo da situação. Por estas razões, uma metodologia com PSO é determinística

Com base no *layout* do sistema fotovoltaico correspondente (disponível no *software* OpenDSS), o método ajusta a soma da potência nominal do gerador em seu ponto de potência de pico, levando em consideração a tensão e a limitação do fluxo de energia reversa na subestação. As simulações realizadas com o sistema IEEE de 13 barras mostram a eficácia do método em relação a potência injetada de cada GD.

#### <span id="page-15-0"></span>**1.3. Publicação Decorrente da Pesquisa**

Durante o desenvolvimento da presente dissertação, o seguinte trabalho foi publicado:

<span id="page-15-1"></span> *Análise da Capacidade de Hospedagem de Geração Fotovoltaica através do Particle Swarm Optimization*. Apresentado e publicado nos anais do *XV Simpósio Brasileiro de Automação Inteligente,* 2021, Congresso Remoto, 2021. DOI: https://doi.org/10.20906/sbai.v1i1.2742

## **Capítulo 2 – FERRAMENTAS COMPUTACIONAIS E MÉTODOS UTILIZADOS**

Este capítulo apresenta as ferramentas computacionais empregadas neste trabalho bem como os métodos utilizados para a obtenção dos dados de interesse e assim ter subsídios para comparar as duas metodologias para o problema proposto.

As ferramentas computacionais empregadas foram: (*i*) o OpenDSS® , versão 8.6.1.1 para a modelagem e simulação da rede (cálculos de fluxo de potência) e (*ii*) o MATLAB® , versão 2010 para a implementação dos métodos de cálculo de MCH tradicional e o proposto.

Utilizou-se neste trabalho o método tradicional, que emprega um algoritmo de despacho das usinas fotovoltaicas com incrementos de potência ativa definidos, e o método proposto, que utiliza o algoritmo metaheurístico de otimização por enxame de partículas (PSO).

Em suma, para as modelagens e estudos propostos, foi utilizado o *software* OpenDSS, que através da sua interface foi controlado pelo *software* MATLAB.

O MATLAB utilizou o OpenDSS para representar o modelo do sistema elétrico de distribuição e, através dos algoritmos implementados do método convencional e PSO, realizou ajustes nas potências despachadas por cada Usina Fotovoltaica (UFV), para determinar a máxima capacidade de hospedagem de geração distribuída, de origem fotovoltaica, no sistema em análise. A metodologia detalhada será apresentada no Capítulo 3.

#### <span id="page-16-0"></span>**2.1** *Software* **OpenDSS**

O OpenDSS, programa de código aberto gratuito, foi desenvolvido pela EPRI (*Electric Power Research Institute*) para realizar a simulação de sistemas elétricos de distribuição. Ele é implementado em duas versões, uma que é executável de forma *stand-* *alone,* onde o usuário pode descrever os circuitos, a solução e, posteriormente, visualizar os resultados; e a segunda, através de uma interface de comunicação COM *interface (Component Object Model*) e, neste caso, podendo ser controlado por outros *softwares*, em que nesta dissertação foi utilizado o MATLAB. A [Figura 2.1](#page-17-0) apresenta a estrutura do OpenDSS.

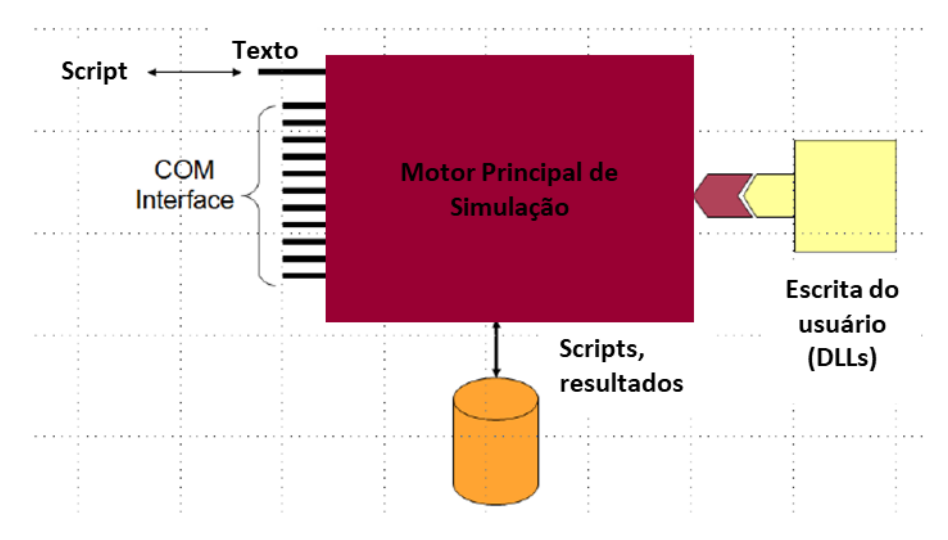

Figura 2.1: Estrutura do OpenDSS [\[12\].](#page-65-1)

<span id="page-17-0"></span>O *software* OpenDSS foi utilizado para simulação e análise do sistema elétrico, a fim de obter os principais dados, como as tensões por barra, o fluxo de potência dos ramos e as perdas, que subsidiou o algoritmo do PSO, desenvolvido em MATLAB, para que a otimização fosse obtida.

O *software* realizou a simulação em regime permanente com valores eficazes (RMS), que serviu de base para as análises da máxima capacidade de inserção de geração distribuída (GD). Os principais modos de solução são:

- Fluxo de potência instantâneo (*snapshot*);
- Fluxo de potência diário;
- Fluxo de potência anual;
- Análise harmônica;
- Análise dinâmica;
- Estudos de curto-circuito.

Para os estudos propostos, foi utilizado o modo de fluxo de potência instantâneo (*snapshot*), pois este método foi modelado para considerar o ponto de maior criticidade de operação, utilizando a máxima irradiação solar, ou seja, onde ocorre a máxima geração das UFVs, com as cargas do sistema e, com isso, podendo ocorrer a degradação da qualidade da energia (tensão). Uma vez atendido este ponto de operação, os demais, consequentemente, serão atendidos.

O cálculo de fluxo de potência pode ser executado de várias formas como, por exemplo, modo *snapshot*, diário, anual, *duty*, monte carlo e outros diversos modos em que a carga varia em função do tempo.

Quando é executado o fluxo de potência, as informações como fluxos, tensões, perdas, etc., de todo o sistema, ficam disponíveis. Para cada iteração, as perdas são informadas em kW. Estão disponíveis também medidores que efetuam a integração da energia ao longo de um determinado tempo.

O OpenDSS contém um modelo para distribuição de energia elétrica que cobre uma rede de comunicação, que liga o controle e a medição de entradas e saídas de energia. O diagrama do circuito elétrico ilustrado na Figura 2.2 tem conexões de barras com nós, resultantes da conexão de elementos elétricos PCs e PDs.

Para a modelagem dos circuitos, são utilizados dois tipos de blocos básicos, os elementos de conversão de energia, denominados *Power Conversion* (PC) e os elementos de transporte, denominados *Power Delivery* (PD). Os principais PCs são as cargas e os geradores, e os principais PDs são as linhas de distribuição e os transformadores.

Existem também os elementos de suporte, que são os elementos de controle, medição e os elementos gerais como curvas de carga, que podem inclusive redefinir os modelos dos PCs e PDs.

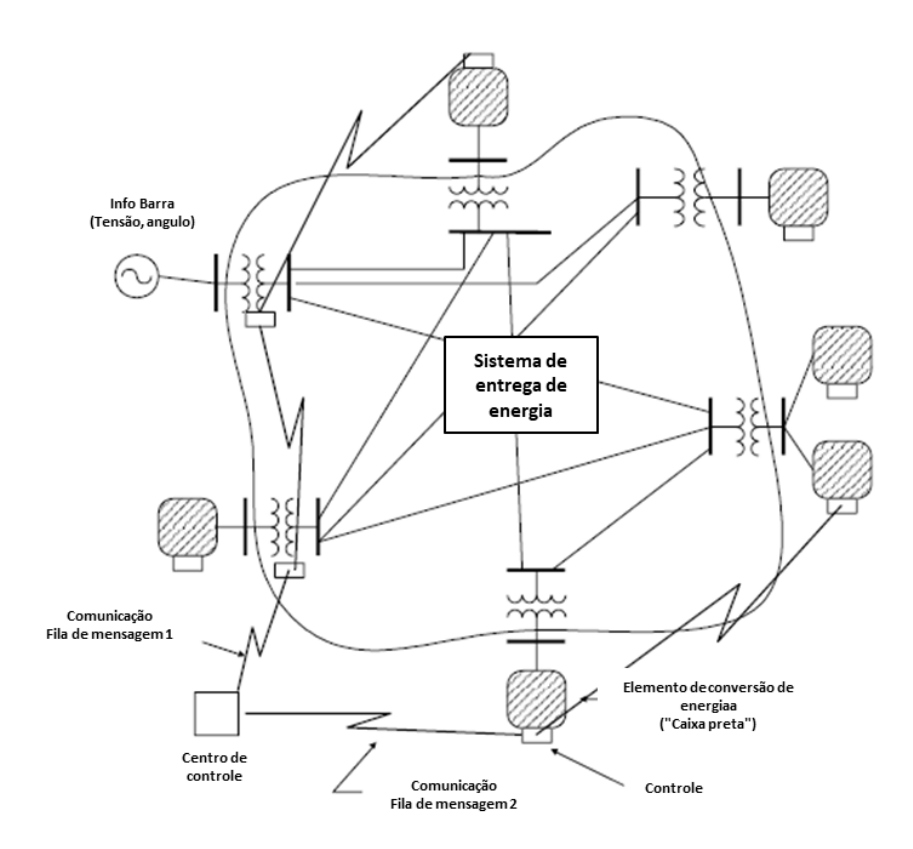

Figura 2.2: Circuito Elétrico com Rede de Comunicação, adaptado d[e \[12\].](#page-65-1)

<span id="page-19-0"></span>A [Figura 2.3](#page-19-1) apresenta a simbologia da barra, que é um elemento de circuito que possui nós. O objetivo principal desta barra é conectar os terminais dos elementos elétricos, como as cargas ou fontes, em seus nós. Cada barra tem um nó de referência, o nó 0, que possui tensão nula. No entanto, uma característica importante do OpenDSS é que as barras são criadas somente a partir da inclusão de elementos elétricos no sistema. Por exemplo, duas barras podem ser criadas ao declarar uma linha, e uma barra pode ser criada ao declarar uma carga. No entanto, também é possível criar uma linha entre duas barras já definidas por outros elementos.

<span id="page-19-1"></span>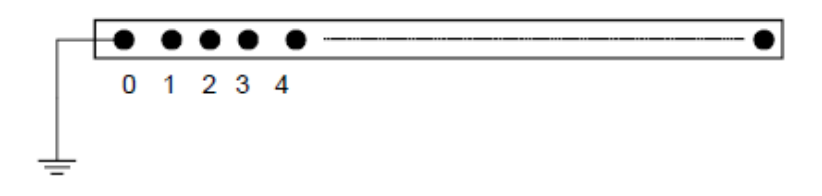

Figura 2.3: Simbologia da barra [\[12\].](#page-65-1)

\_\_\_\_\_\_\_\_\_\_\_\_\_\_\_\_\_\_\_\_\_\_\_\_\_\_\_\_\_\_\_\_\_\_\_\_\_\_\_\_\_\_\_\_\_\_\_\_\_\_\_\_\_\_\_\_\_\_\_\_\_\_\_\_\_\_\_7

Cada componente do sistema elétrico tem um ou mais terminais. Cada condutor tem um interruptor de desconexão, que pode ser controlado por um elemento de controle. Por essa razão, não precisamos inserir um elemento de comutação para controlar esses interruptores. Fusíveis, relés e religadores são então modelados como elementos de controle para monitorar as correntes dos terminais e, consequentemente, abrir ou fechar os interruptores, evitando a necessidade de aumentar a dimensão do problema. A [Figura](#page-20-0)  [2.4](#page-20-0) ilustra a definição de terminal.

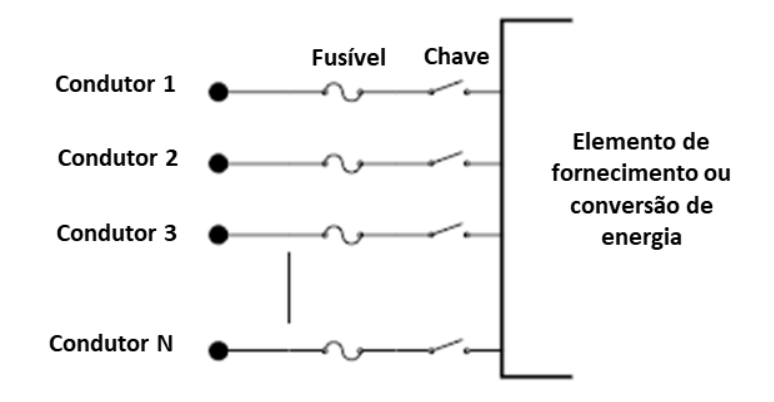

Figura 2.4: Definição de terminal, adaptado de [\[12\].](#page-65-1)

<span id="page-20-0"></span>Os elementos de fornecimento de energia (*Power Delivery Elements* – PD) têm mais de um terminal (compensadores e reatores podem ser uma exceção, quando ligados por derivação em vez de ligados em série). Sua função principal é transmitir energia de um lugar para outro. Estes elementos são definidos pelas suas impedâncias e podem ser representados pela matriz de admitância nodal (Yprim).

A [Figura 2.5](#page-20-1) apresenta a definição do elemento de entrega de energia (*Power Delivery*).

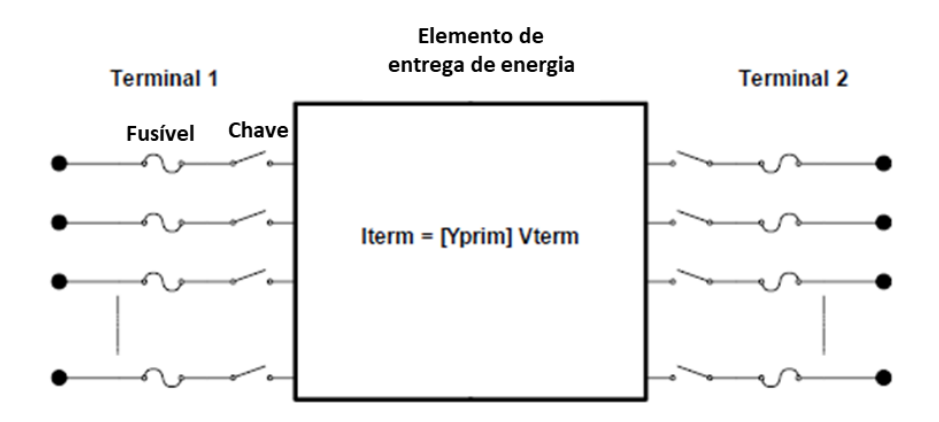

<span id="page-20-1"></span>Figura 2.5: Definição do Elemento de Entrega de Energia (*Power Delivery*), adaptado de [\[12\].](#page-65-1)

Os elementos de conversão de energia convertem alguma forma de energia, por exemplo, irradiação solar para os modelos de *PV System*, em energia elétrica. Eles são, basicamente, os geradores, cargas, sistemas de armazenamento de energia, dentre outros. Em geral, apresentam apenas um terminal com N conectores, conforme apresentado na [Figura 2.6.](#page-21-0)

Um resumo matemático do sistema pode ser dado por uma impedância ou por um conjunto complexo de equações diferenciais que resultam em uma equação de fluxo de corrente, como apresentado em (2.1).

$$
Iterm(t) = F(Verm, [State], t)
$$
 (2.1)

A corrente injetada em um terminal a um instante de tempo t, expressa-se como função da tensão no terminal Vterm e do estado da rede.

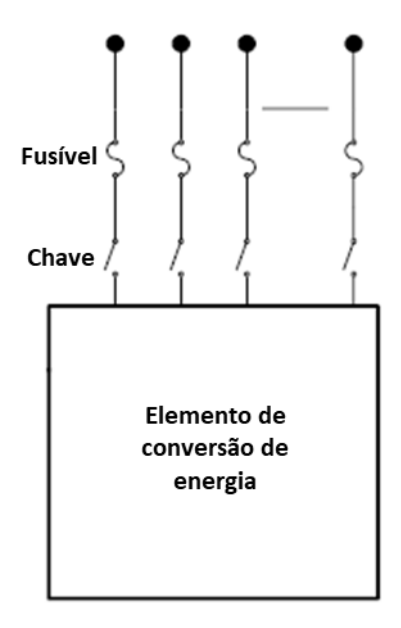

Figura 2.6: Elemento de conversão de energia, adaptado de [\[13\].](#page-65-2)

<span id="page-21-0"></span>Yprim é a resistência equivalente primária da carga não-linear, enquanto a corrente de compensação é a corrente de compensação necessária para compensar a parte não-linear da carga. A utilização de elementos de carga não-lineares e gerador com equivalentes de Norton foi considerada como um recurso interessante para modelar sistemas elétricos de distribuição.

A principal vantagem dos elementos de carga não-lineares e gerador com equivalentes de Norton é que eles permitem que um número maior de variáveis sejam modeladas, resultando em uma melhor visualização do sistema. Eles também permitem a modelagem de variáveis de tensão e corrente, o que é útil para sistemas de distribuição.

A matriz Yprim é mantida sem alterações para fins de otimização de processamento. O OpenDSS não obriga a isso, mas ajuda a economizar muito tempo de computação em execuções extensas como, por exemplo, simulações de uso anual da carga. Evitar a reconstrução da matriz Y do sistema aumenta a eficiência computacional.

A [Figura 2.7](#page-22-1) apresenta o modelo de compensação de corrente dos elementos PC.

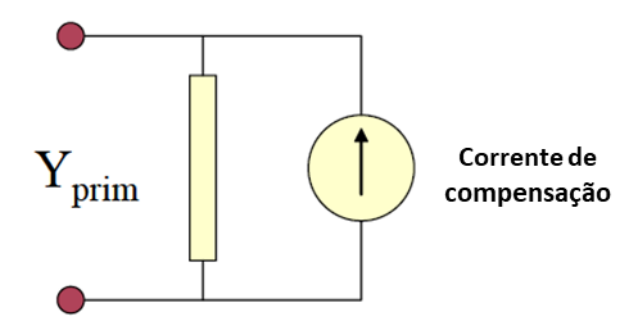

Figura 2.7: Modelo de Compensação de corrente dos elementos PC, adaptado de [\[12\].](#page-65-1)

<span id="page-22-1"></span>A corrente de compensação é uma soma ao vetor de corrente de injeção no solucionador principal. Esta abordagem possibilita a modelagem de uma grande variedade de tipos de cargas de modo simples.

Para as simulações das cargas deste trabalho foi utilizado o modelo de P e Q constante que é uma simples representação matemática da relação entre a potência ativa, a potência reativa e a tensão em um circuito elétrico. É usado, principalmente, em sistemas de distribuição de energia elétrica para modelar o comportamento de circuitos de alimentação. O modelo é baseado na hipótese de que a potência ativa e reativa são constantes, independentemente da tensão aplicada.

#### <span id="page-22-0"></span>**2.2 O modelo de sistema fotovoltaico**

Para os estudos propostos, será utilizado um elemento de conversão do tipo *PV System,* cuja finalidade é a de modelar um sistema fotovoltaico que realiza a conversão de irradiância solar em energia elétrica. A [Figura 2.8](#page-23-1) mostra o diagrama esquemático do

sistema fotovoltaico implementado no OpenDSS [\[14\],](#page-65-3) [\[15\],](#page-65-4) que combina o painel fotovoltaico (PF) e o inversor fotovoltaico. Assume-se que o inversor tenha capacidade de rastrear o ponto de máxima potência (*Maximum Power Point* - MPP) do módulo.

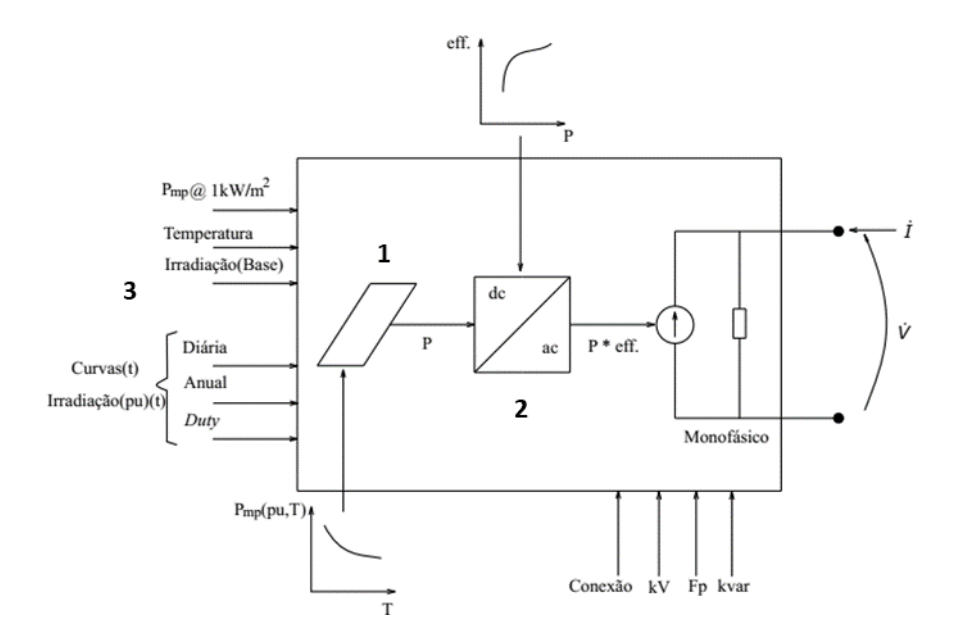

<span id="page-23-1"></span>Figura 2.8: Diagrama de blocos do modelo de elementos do sistema, adaptado de [\[15\].](#page-65-4)

O diagrama de blocos da [Figura 2.8](#page-23-1) apresenta os elementos do *PV System*, que podem ser divididos em 3 grupos:

- 1. Módulo fotovoltaico;
- 2. Inversor fotovoltaico;
- 3. Condições ambientais de funcionamento.

#### <span id="page-23-0"></span>**2.2.1 Módulo fotovoltaico**

Um módulo fotovoltaico é um dispositivo que converte a luz do Sol diretamente em energia elétrica. O módulo é composto por várias células fotovoltaicas que são conectadas em série e paralelo, de acordo com os parâmetros de corrente e tensão estabelecidos. As células fotovoltaicas são feitas de materiais semicondutores, como o silício. Quando a luz do Sol é absorvida pelas células, ela é convertida em energia elétrica.

Os módulos fotovoltaicos são cada vez mais utilizados em sistemas de energia solar, pois são mais eficientes, duráveis e baratos. Além disso, eles são ambientalmente amigáveis, pois não emitem gases poluentes durante o uso.

Para a sua modelagem é preciso, no mínimo, dois parâmetros, sendo eles o Pmpp, que é o valor de máxima potência do módulo, dado normalmente em kW, para uma irradiância de 1000 W/m², e a curva de potência versus temperatura, que define o fator de correção em função da temperatura. Quanto maior a temperatura, menor será a potência de saída do módulo fotovoltaico, conforme pode ser visto na [Figura 2.9.](#page-24-1) Normalmente, a potência nominal do módulo é dada para uma temperatura de 25 ºC, considerada com a temperatura padrão de teste (*Standard Test Conditions* - STC), ocorrendo um decaimento da potência em função do fator de correção.

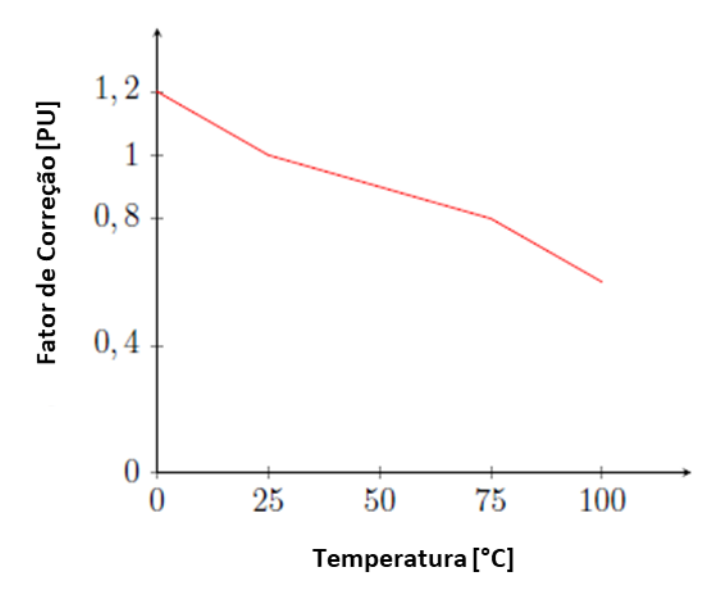

Figura 2.9: Curva de correção da potência pela temperatura, adaptado de [\[25\].](#page-66-0)

#### <span id="page-24-1"></span><span id="page-24-0"></span>**2.2.2 Inversor fotovoltaico**

O inversor fotovoltaico é um dispositivo que converte a corrente elétrica (CC), gerada pelas células fotovoltaicas, em corrente alternada (CA), permitindo a conexão da energia solar produzida ao sistema elétrico da rede.

Para a sua modelagem, de acordo com [\[25\],](#page-66-0) é necessário o ajuste dos parâmetros apresentados na Tabela 2.1.

<span id="page-25-1"></span>

| Parâmetro | Descrição                                                                                                    |
|-----------|----------------------------------------------------------------------------------------------------|
| kVA       | Potência aparente total do inversor                                                                                                    |
| kV        | Tensão nominal do sistema fotovoltaico                                                                                                    |
| Phases    | Número de fases do sistema fotovoltaico                                                                                                    |
| bus1      | Barra em que o sistema fotovoltaico modelado será conectado                                                                                                    |
| conn      | Tipo de conexão (fechamento) do sistema fotovoltaico                                                                                                    |
| PF        | Fator de potência da saída AC. Esta propriedade força o<br>inversor a trabalhar em modo fator de potência constante.<br>Quando o valor definido é negativo o inversor absorve<br>potência reativa, devido à característica indutiva e, quando<br>positiva, fornece potência reativa, devido à característica<br>capacitiva   |
| kvar      | Potência reativa da saída AC. Esta propriedade força o<br>inversor a trabalhar em modo de potência reativa constante.<br>Quando o valor definido é negativo, o inversor absorve<br>potência reativa, devido à característica indutiva e, quando<br>positiva, fornece potência reativa, devido à característica<br>capacitiva |
| EffCurve  | Curva de eficiência do inversor $(\eta$ [pu]). Esta curva define a<br>eficiência em função da potência de saída, conforme<br>mostrado na Figura 2.10. Nela pode-se observar que, quanto<br>mais próximo da potência nominal de saída (1 pu), mais<br>eficiente o inversor fica                                               |

Tabela 2.1: Parâmetros do Inversor Fotovoltaico.

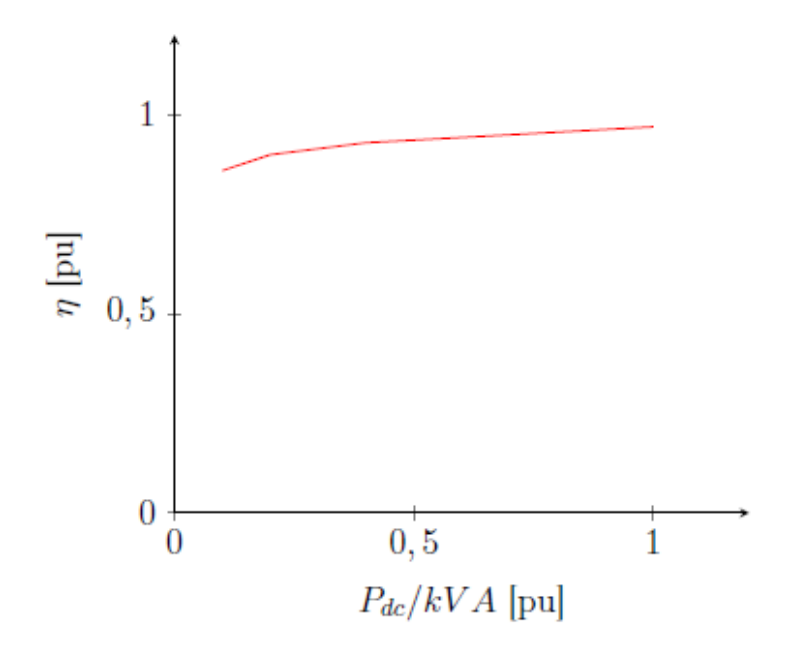

<span id="page-25-0"></span>Figura 2.10: Exemplo de curva de eficiência do inversor [\[25\].](#page-66-0)

#### <span id="page-26-0"></span>**2.2.3 Condições ambientais de funcionamento**

As condições ambientais de funcionamento de um sistema fotovoltaico incluem as condições atmosféricas, climatológicas e de iluminação. As principais condições atmosféricas incluem temperatura, umidade, radiação UV, vento e precipitação. A temperatura influencia diretamente a eficiência do sistema, pois quanto maior a temperatura, menor a eficiência. A umidade relativa pode provocar a condensação, reduzindo a eficiência do sistema em virtude da obstrução dos raios solares. A exposição à radiação UV causa o desgaste dos materiais que constituem o módulo. O vento pode ser um fator determinante na operação do sistema, pois é responsável pela refrigeração dos módulos. Além disso, diversos outros fatores podem modificar o rendimento do sistema.

Para a modelagem das condições ambientais do sistema fotovoltaico, alguns parâmetros devem ser definidos, como a irradiância, cuja unidade é kW/m², que pode ser configurada para simulações estáticas e também nas séries temporais, conforme pode ser observado na [Figura 2.11.](#page-26-1)

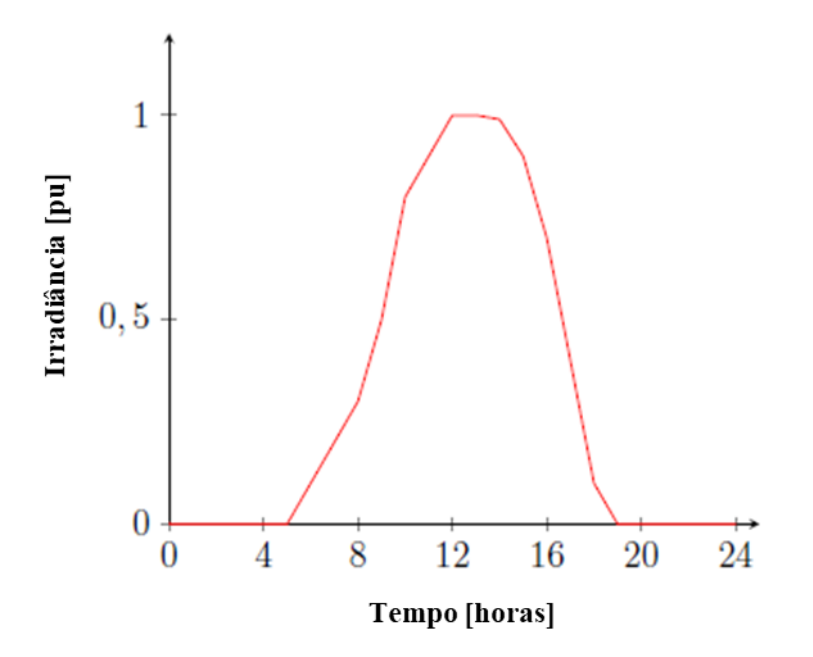

<span id="page-26-1"></span>Figura 2.11: Exemplo de curva de irradiância típica de um dia ensolarado, sem nuvens, adaptado de [\[25\].](#page-66-0)

Outro importante e imprescindível parâmetro para modelagem das condições ambientais é a temperatura do módulo, que também pode ser utilizado na simulação em modo estática, como uma curva de temperatura ao longo do tempo, conforme a [Figura](#page-27-0)  [2.12,](#page-27-0) que apresenta um exemplo de curva de temperatura ao longo do dia.

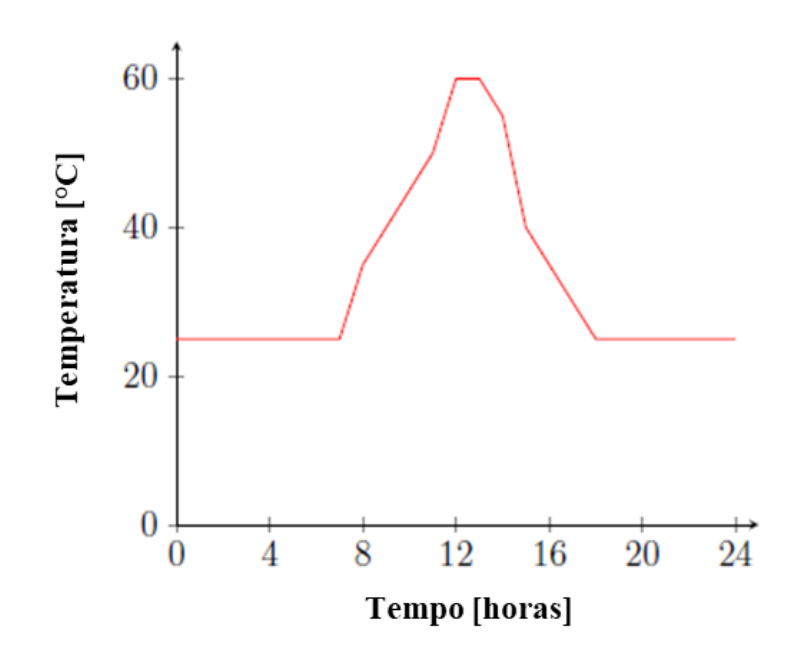

Figura 2.12: Exemplo de curva de temperatura, adaptado de [\[25\].](#page-66-0)

<span id="page-27-0"></span>Após a definição dos parâmetros de cada componente para a modelagem, serão apresentados os cálculos para obtenção da potência de saída do sistema fotovoltaico. A potência CC na saída do módulo, em um determinado instante de tempo  $t$ , pode ser calculada conforme (2.2).

$$
Pt = Pmp. irradiânciaput. irradiânciaBase. Pmp(pu, Tt)
$$
 (2.2)

em que:

- i.  $P<sup>t</sup>$  é a potência de saída do modulo fotovoltaico no instante t;
- ii. *Pmp*  $(1 kW/m^2)$  é a potência nominal do módulo no ponto de máxima potência;
- iii. *irradiância* $t_{pu}$  é a irradiância em  $pu$  no instante t;
- iv. *irradiância<sub>nase</sub>* é o valor máximo de irradiância no dia selecionado;
- v. P $m p (p u, T^t)$  é o fator de correção do Pmp em função da temperatura, no instante  $T^t$ .

Após o cálculo da potência CC fornecida pelos módulos, a potência ativa CA, fornecida pelo sistema fotovoltaico à rede, é dada por meio de (2.3):

$$
P_{saída}^t = P^t. eff(P_{saida}^t)
$$
\n(2.3)

em que:

- i.  $eff(P_{saida}^t)$  é a eficiência do inversor para uma dada potência de saída, no instante  $t$ :
- ii.  $P_{\text{saita}}^t$  é a potência de saída do modulo fotovoltaico em um instante t.

A potência reativa pode ser definida a partir de um valor fixo ou em função de um fator de potência. Caso esteja configurado como valor fixo, o inversor irá manter o valor de saída da potência reativa de acordo com o valor configurado. Caso esteja configurado como fator de potência fixo, o inversor irá variar a potência reativa para manter o valor do fator de potência fixo. Outra forma de definir a potência reativa do sistema é através dos modelos de controle do inversor.

Contudo, a potência complexa de saída do sistema fotovoltaico, no tempo t, pode ser apresentado conforme a equação (2.4).

$$
S[t] = P_{ac}[t] + jQ_{ac}[t]
$$
\n(2.4)

O modelo de sistema fotovoltaico é, então, definido como um equivalente de Norton, interligado à rede por uma barra, conforme mostra a [Figura 2.13.](#page-29-0)

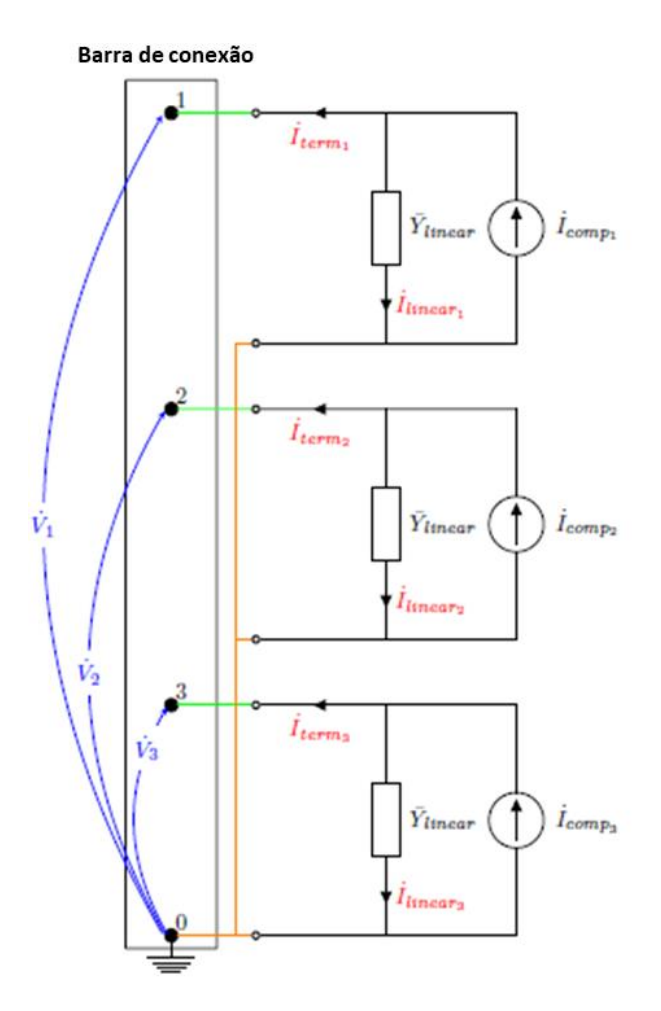

<span id="page-29-0"></span>Figura 2.13: Sistema fotovoltaico trifásico modelado como equivalente de Norton, adaptado de [\[25\].](#page-66-0)

em que:

- i.  $\dot{V}$ : tensão nodal;
- ii. ̇  $i_{term}$ : corrente terminal;
- iii. ̇  $\dot{I}_{comp}$ : corrente de compensação ou Norton;
- iv. ̇  $i_{linear}$ : corrente linear.

O fluxo de potência pode, então, ser calculado pela equação (2.5):

$$
\dot{I} = \bar{Y}_{system} \dot{V} \tag{2.5}
$$

em que:  $\dot{\mathbf{i}}$ : corrente terminal (corrente injetada pelo sistema fotovoltaico);

̇**:** tensão nodal (tensão injetada pelo sistema fotovoltaico).

#### <span id="page-30-0"></span>**2.3 Método tradicional**

O método tradicional, nome denotado neste trabalho, se trata de uma estratégia comumente relatada na literatura [\[4\]](#page-64-4) que, através do incremento de despacho de geração, se determina a máxima capacidade de hospedagem (MCH).

A primeira iteração do algoritmo tradicional ocorre sem despacho de geração, ou seja, é realizado o cálculo do fluxo de potência considerando-se apenas o caso base, com suas fontes e cargas próprias (etapa 1 da [Figura 2.14\)](#page-31-0). A partir da próxima iteração, as GDs alocadas no sistema possuem sua potência ativa de despacho incrementada com um passo pré-definido (de forma igual em cada unidade geradora) (etapa 2 da Figura 2.14) e, após definido este novo despacho, é realizado novo cálculo de fluxo de potência (etapa 3 da Figura 2.14). Quanto menor o valor do incremento, mais preciso se torna o algoritmo. Após este novo cálculo, são verificados os novos valores de tensão e potência de cada barra, e são avaliadas as seguintes restrições:

- **Restrição de sobretensão:** consiste na verificação se as magnitudes de tensão em cada barra e em cada fase, não violam o limite superior de tensão;
- **Restrição de subtensão:** consiste na verificação se as magnitudes de tensão de cada barra e em cada fase não violam o limite inferior de tensão;
- **Restrição de fluxo de potência ativa reversa:** consiste em verificar se ocorreu a reversão do fluxo de potência despachada pela fonte (subestação), ou seja, o fluxo passa a ser do sistema de distribuição (com geração distribuída) para a SE e não mais da SE para o sistema. Esta condição indica que a geração distribuída está maior que a carga e, com isso, seu excedente retorna para a fonte, ocorrendo então a reversão do fluxo de potência ativa.

A importância de se considerar limites de tensão está associada com o funcionamento adequado dos equipamentos dos consumidores (sendo tais limites especificados por normas). Em relação à restrição de fluxo reverso, cita-se os sistemas de proteção que podem atuar de forma errônea, bem como os limites de carregamento dos transformadores da subestação, que podem ser excedidos em uma situação de alta penetração de geração distribuída (etapa 4 da Figura 2.14).

Caso não seja observado nenhuma violação de restrição, é incrementado o valor do despacho das gerações, somando-se o valor anterior ao valor atual (retorno a etapa 2), e um novo processo de cálculo e verificação é realizado. Este processo é realizado até que uma das condições de restrição seja atingida. Quando isso ocorre, é declarado o valor de máxima capacidade de alocação, considerando a soma da potência das unidades geradoras (etapa 4). A [Figura 2.14](#page-31-0) apresenta o fluxograma dessa metodologia.

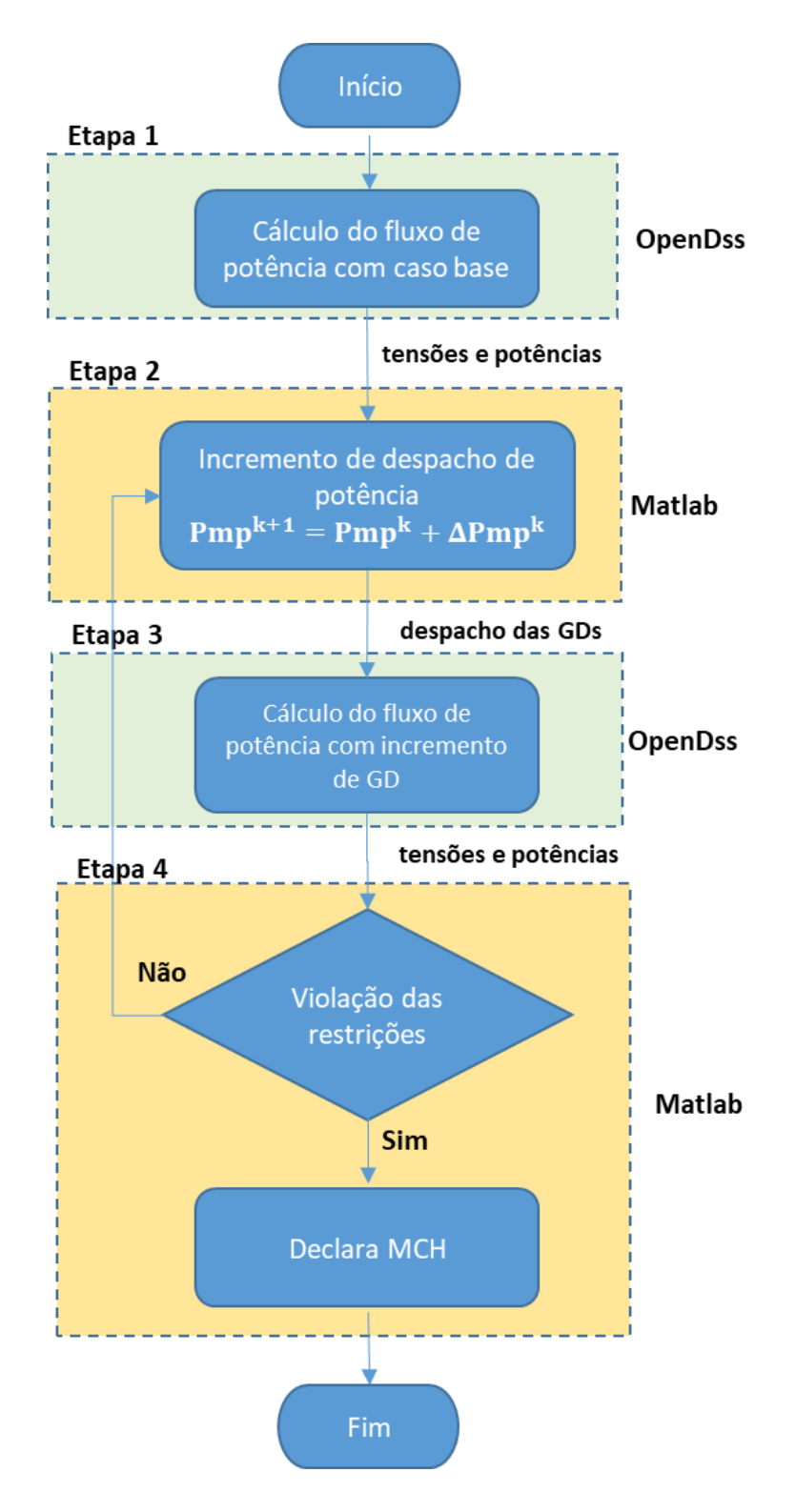

<span id="page-31-0"></span>Figura 2.14 Fluxograma da metodologia tradicional.

#### <span id="page-32-0"></span>**2.4** *Particle Swarm Optimization – PSO*

#### <span id="page-32-1"></span>**2.4.1 Conceituação**

O PSO (*Particle Swarm Optimization*), ou Otimização por Enxame de Partículas, foi proposto por [\[11\],](#page-65-0) como um método de otimização baseado no comportamento social de grupos de cardumes e pássaros em busca de alimento [\[16\].](#page-65-5)

Por trás do algoritmo PSO está a teoria social cognitiva, que se baseia em uma população de indivíduos capazes de interagir uns com os outros. Qualquer indivíduo dentro do grupo possui uma memória de suas decisões passadas, baseada em sua própria experiência. Isto é condizente com a aprendizagem pessoal relacionada a fatores cognitivos. Além disso, este indivíduo também tem conhecimento do comportamento de seus vizinhos, podendo basear suas decisões nesse comportamento, o que corresponde a uma transmissão cultural ligada ao fator social [\[16\],](#page-65-5) [\[17\].](#page-65-6)

O processo de adaptação cultural pode ser resumido utilizando três princípios vistos a seguir [\[18\]:](#page-65-7)

- i. **Avaliação:** baseada na capacidade do indivíduo de avaliar características do ambiente, classificando-as como negativas ou positivas. A partir disso, o indivíduo poderá avaliar seu próprio comportamento;
- ii. **Comparação:** a partir da comparação com outros indivíduos, os padrões de comportamento social de um indivíduo são estabelecidos;
- iii. **Aprendizado por exemplo:** o aprendizado por exemplo é central para a organização humana, assim como para a aquisição e manutenção de aptidões mentais.

Em [\[17\],](#page-65-6) o algoritmo do PSO é descrito da seguinte forma: (i) procurar alimento está associado a encontrar soluções de boa qualidade para um problema de otimização; (ii) cada indivíduo, na população, está associado a um vetor de solução N-dimensional; (iii) o fator cognitivo, ou melhor experiência individual, está associado à melhor solução encontrada por cada partícula; (iv) o fator social, ou a melhor experiência do grupo, está associado à melhor solução encontrada pela população.

#### <span id="page-33-0"></span>**2.4.2 Equações de Movimento**

O algoritmo PSO é baseado no conceito de posição e velocidade. A posição está relacionada com a resolução do problema. Já a velocidade relaciona-se com a direção de encontrar novas soluções. Essa direção de busca é definida por meio de três termos [\[19\]:](#page-65-8)

**i) Inércia:** mantém o indivíduo na direção que estava seguindo previamente; **ii) Memória:** orienta o indivíduo para a melhor posição que ocupou durante sua trajetória; **iii) Cooperação:** conduz o indivíduo à melhor posição já encontrada pelo enxame.

Para cada iteração ou geração  $t$ , cada partícula  $i$  está associada a uma velocidade  $(v_i^t)$ , posição  $(x_i^t)$  e a uma memória da sua melhor posição durante o processo de busca  $(pbest<sub>i</sub>)$ . Essas variáveis são vetores N-dimensionais, que possuem as mesmas dimensões do espaço de busca. As coordenadas da melhor posição atual de toda a população, ou seja, aquela que dá o maior valor para a função aptidão entre todas as partículas, são armazenadas em um vetor, chamado de *gbest*. A velocidade de cada partícula é atualizada a cada geração, de acordo com a equação (2.6) [\[20\].](#page-65-9)

<span id="page-33-1"></span>
$$
v_i^{t+1} = w^t \cdot v_i^t + c_1 \cdot r_1 \cdot (pbest_i - x_i^t) + c_2 \cdot r_2 \cdot (gbest - x_i^t)
$$
 (2.6)

em que  $r_1$  e  $r_2$  são números aleatórios obtidos da distribuição uniforme;  $c_1$  e  $c_2$  são as constantes de aceleração positiva, associadas aos fatores cognitivos e sociais, respectivamente; e  $w^t$  é a constante de inércia no instante de tempo t. Os três termos, que definem a direção da busca, podem ser identificados na equação (2.6):

- *i.* Inércia ( $w^t$ .  $v_i^t$ ): provê uma memória da direção de voo anterior da partícula e impede que ela mude drasticamente de direção. Isso é importante, pois sem essa parcela as partículas poderiam fazer um movimento extremamente aleatório, encontrando soluções de baixa qualidade;
- *ii.* Cognitivo  $(c_1, r_1, (pbest_i x_i^t))$ : representa a tendência dos indivíduos a regressarem às suas melhores posições anteriores;
- *iii.* Social  $(c_2, r_2, (gbest x_i^t))$ : termo responsável por direcionar a partícula para sua melhor posição atual no enxame.

A constante de inércia  $w<sup>t</sup>$  controla os recursos de pesquisa local e global da técnica. Ela pode ser um valor constante ou um valor que muda ao longo das iterações [\[17\],](#page-65-6) conforme mostrado na equação (2.7):

<span id="page-34-1"></span>
$$
w^t = w_{max} - \left(\frac{w_{max} - w_{min}}{t_{max}}\right).t
$$
 (2.7)

em que  $w_{max}$  e  $w_{min}$  representam os valores máximos e mínimos da constante de inércia,  $t_{max}$  é o número máximo de gerações e t representa as gerações.

A equação (2.8) limita a velocidade  $v_i^{t+1}$  para reduzir a probabilidade de partículas abandonarem o espaço de busca.

$$
v_i^{t+1} = \begin{cases} v_i^{t+1} & \text{se} \quad -v_{min} \le v_i^{t+1} \le v_{max} \\ -v_{max} & \text{se} \quad v_i^{t+1} < -v_{max} \\ v_{max} & \text{se} \quad v_i^{t+1} > v_{max} \end{cases} \tag{2.8}
$$

O deslocamento de uma partícula no espaço de busca é dado pela equação (2.9), e a nova posição  $x_i^{t+1}$ , assim como a velocidade, devem satisfazer os limites da variável de otimização, dada pela equação (2.10).

<span id="page-34-4"></span><span id="page-34-3"></span><span id="page-34-2"></span>
$$
x_i^{t+1} = x_i^t + v_i^{t+1}
$$
 (2.9)

$$
x_i^{t+1} = \begin{cases} x_i^{t+1} & se \quad x_{min} \le x_i^{t+1} \le x_{max} \\ x_{max} & se \quad x_i^{t+1} > x_{max} \\ x_{min} & se \quad x_i^{t+1} < x_{min} \end{cases} \tag{2.10}
$$

Ao final de cada geração t, o valor da função objetivo (FOB) é calculado para cada partícula atualizada. Se o valor FOB associado a  $x_i^{t+1}$  for melhor que a FOB de  $pbest_i$ , a FOB de  $pbest_i$  é substituído pela FOB de  $x_i^{t+1}$ , ou seja,  $pbest_i = x_i^{t+1}$ . E se o valor da FOB de  $x_i^{t+1}$  for melhor que a FOB de *gbest<sub>i</sub>*, a FOB de *gbest* assume o valor do FOB de  $x_i^{t+1}$ , ou seja,  $gbest = x_i^{t+1}$ .

#### <span id="page-34-0"></span>**2.4.3 Algoritmo** *PSO*

O algoritmo PSO é mostrado na [Figura 2.15.](#page-35-0) O número máximo de gerações é utilizado como critério de parada.

### *Capítulo 2: FERRAMENTAS COMPUTACIONAIS E MÉTODOS UTILIZADOS*

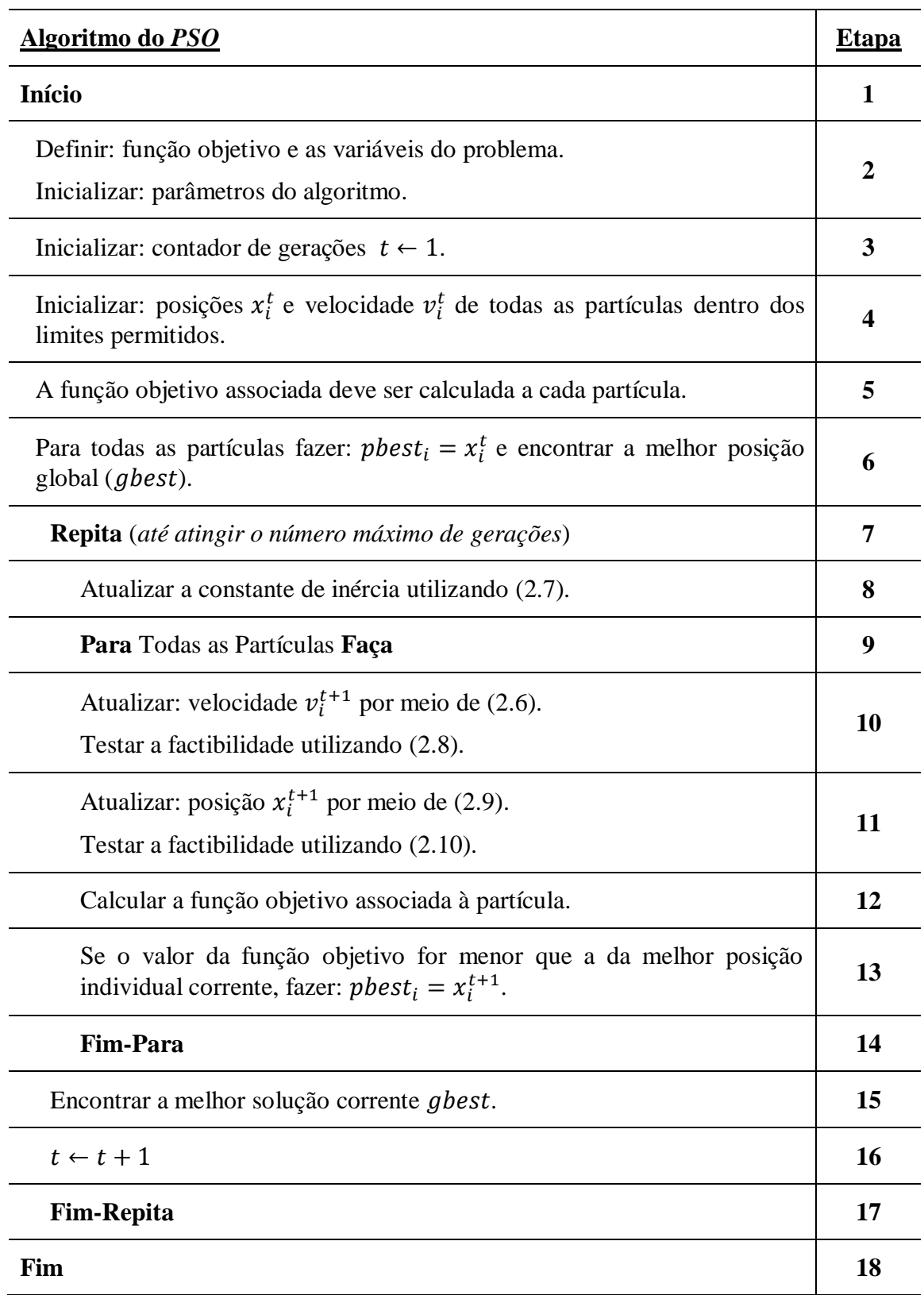

<span id="page-35-0"></span>Figura 2.15: Algoritmo PSO.
#### **2.4.4 Ajuste dos Parâmetros**

Para que não ocorra prejuízo no processo de determinar uma boa solução no algoritmo de otimização, é essencial que seus parâmetros sejam ajustados da forma mais correta possível, a fim de solucionar eficientemente o problema de otimização [\[17\].](#page-65-0)

No caso do algoritmo PSO, além do número de indivíduos e gerações, a constante de inércia é outro fator que deve ser modificado. Quando pequeno, torna o algoritmo mais propenso a realizar uma busca local. Por outro lado, se adquirir um valor alto, leva os indivíduos a aproveitarem novas áreas do espaço de busca [\[21\].](#page-65-1) E[m \[17\]](#page-65-0) afirma-se que o valor inicial ideal seria um valor grande, entre 0,8 e 1,2, o que permite uma busca global no início da rotina. Em seguida, esse valor deve ser reduzido gradativamente para 0,4, a fim de realizar uma busca local nas regiões mais bem identificadas.

Para as constantes de aceleração e, segundo [\[20\],](#page-65-2) o valor representa uma boa escolha para um grande número de problemas. Por outro lado, caso sejam escolhidos outros valores para tais constantes, temos os seguintes casos [\[20\],](#page-65-2) [\[22\]:](#page-65-3)

- $c_1 = c_2$ : nesta situação as partículas são atraídas em direção à média de *phest<sub>i</sub>* e  $gbest_i;$
- $c_1 = c_2 = 0$ : as partículas distribuem-se aleatoriamente no espaço de busca e, por causa disso, provavelmente atingirão rapidamente seus limites, sem encontrar soluções de boa qualidade;
- $c_1 > 0$  e  $c_2 = 0$ : a constante responsável pelo fator social,  $c_2$ , é anulada. Dessa forma, cada partícula irá buscar soluções a partir de suas experiências individuais, o que propicia uma busca local em torno das melhores soluções de cada indivíduo;
- $c_1 = 0$  e  $c_2 > 0$ : a constante responsável pelo fator cognitivo,  $c_1$ , é anulada. Nesse caso, as partículas irão convergir para um único ponto, que é a melhor solução no enxame. Consequentemente, uma busca local será realizada na melhor solução atual;
- $c_1 \gg c_2$ : as partículas sofrerão maior influência por sua melhor posição individual, o que pode levar a uma convergência lenta do algoritmo;

A constante de aceleração é um dos principais parâmetros do algoritmo PSO, juntamente com o fator de aceleração e o fator de cognição. Ela tem a função de controlar a exploração dos espaços de busca durante a execução do algoritmo. A constante de inércia pode ser comparada ao impulso de um objeto em movimento, pois é responsável por permitir que o algoritmo siga o seu caminho já estabelecido, ao mesmo tempo que permite que ele explore novas áreas. Além disso, ela também controla a velocidade de aprendizagem dos agentes-partículas, garantindo que eles não sejam muito lentos ou muito rápidos. Portanto, a constante de inércia desempenha um papel importante no PSO, pois ajuda a definir o comportamento dos agentes-partículas e garante que eles consigam encontrar a melhor solução possível para o problema.

### **Capítulo 3 – METODOLODIA PROPOSTA**

Este capítulo apresenta definições, conceitos básicos e características do método de otimização proposto no presente trabalho. Tem-se como objetivo determinar a máxima capacidade de hospedagem de unidades de geração distribuída, ou seja, maximizar o despacho de unidades de geração distribuída, garantindo o atendimento às restrições de tensão e de fluxo reverso na fonte (subestação).

Para a implementação da metodologia, foram utilizados o *software* OpenDSS (software de código aberto e totalmente gratuito), para modelagem do sistema elétrico de potência e cálculo de fluxo de potência que, através da sua interface COM, foi controlado pelo *software* MATLAB, onde foi implementado o algoritmo metaheurístico de PSO.

#### **3.1Solução utilizada**

Para solucionar o problema de otimização de maximização de geração o OpenDSS calcula o fluxo de potência a partir de um determinado indivíduo gerado pelo PSO e, então, retorna as tensões nodais trifásicas e o fluxo de potência da subestação ao MATLAB. A partir desses resultados, o PSO consegue definir qual o melhor conjunto de indivíduos, aquele que resulta em valores ótimos para o despacho, respeitando as restrições de tensão e fluxo de potência reverso na fonte, simultaneamente. A [Figura 3.1](#page-39-0) mostra o fluxograma da metodologia proposta.

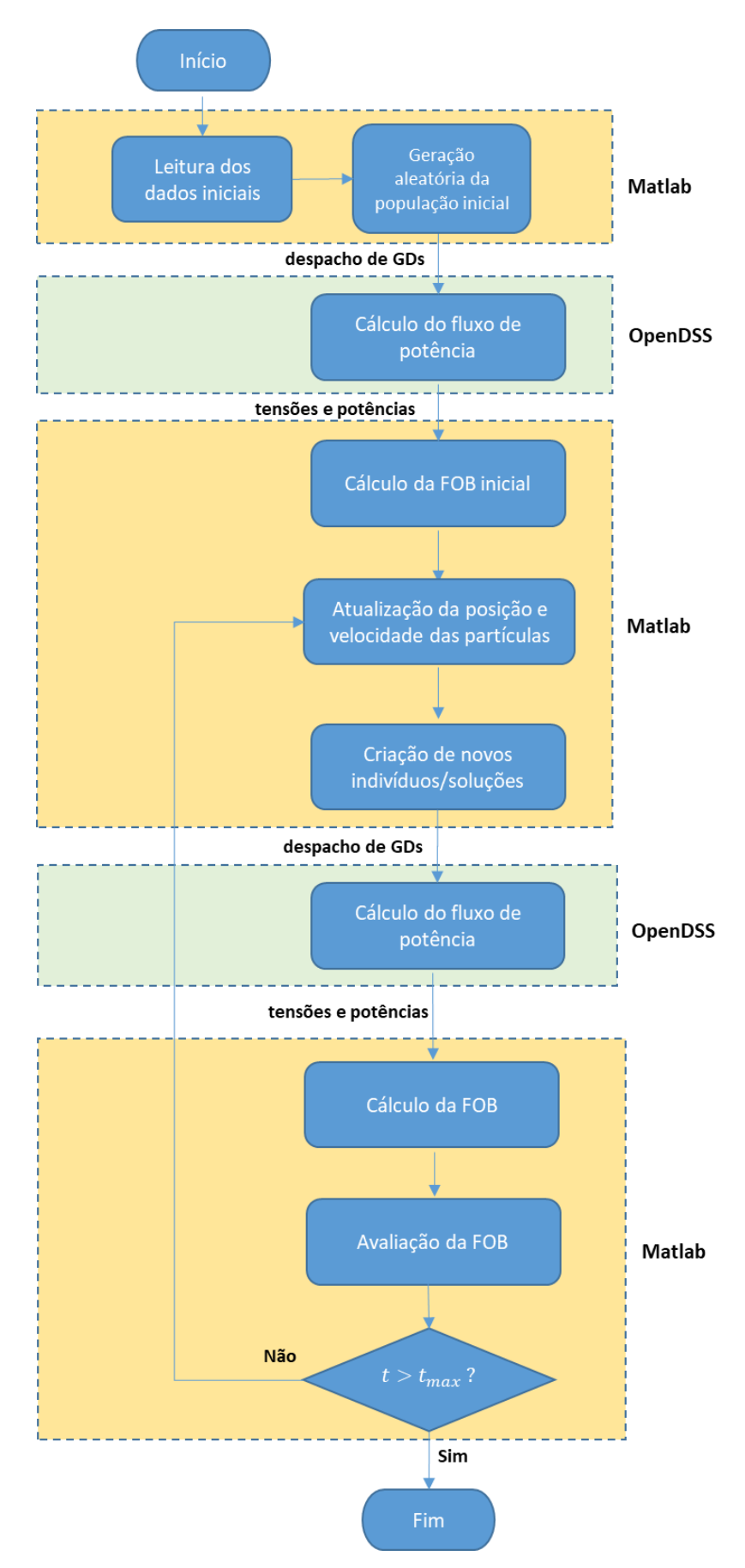

<span id="page-39-0"></span>Figura 3.1: Fluxograma da metodologia proposta.

Para melhor entendimento da metodologia proposta, cada etapa do fluxograma é descrita a seguir:

- **Leitura dos dados iniciais:** os dados do sistema estudado, nesta etapa, como tensões e potências demandadas por barra, são lidos, assim como os parâmetros iniciais do PSO;
- **Geração aleatória da população inicial:** após a leitura dos dados iniciais, o MATLAB gera vetores iniciais, de maneira aleatória, de indivíduos e velocidade, atendendo às restrições predefinidas. Cada indivíduo criado define o despacho das GDs. Ao gerar a população inicial de forma aleatória, é possível obter uma amostra variada para explorar a região de busca, o que dá ao algoritmo PSO uma chance de encontrar a solução ótima;
- **Cálculo do fluxo de potência:** para cada indivíduo criado pelo PSO, o OpenDSS calcula o fluxo de potência e retorna ao MATLAB os valores de tensões por barra por fases e a potência fornecida pela fonte. O OpenDSS utiliza o método de Newton-Raphson para calcular o Fluxo de Potência;
- **Cálculo da função objetivo (FOB) inicial:** o PSO calcula o valor inicial da FOB para cada indivíduo, utilizando os valores obtidos através do OpenDSS, e os armazena;
- **Atualização da posição e velocidade das partículas:** a partir desta etapa, o algoritmo PSO entra em um loop, que se repete até atingir o valor máximo predefinido de gerações. Além disso, o algoritmo atualiza a posição e a velocidade das partículas, comparando-as com os valores anteriores;
- **Geração de novos indivíduos:** novos valores de despacho das GDs são definidos e enviados ao OpenDSS, com a atualização das partículas;
- **Cálculo do fluxo de potência:** o cálculo do fluxo de potência é feito pelo OpenDSS;
- **Cálculo da função objetivo (FOB):** o PSO calcula o valor da FOB para cada indivíduo, utilizando os valores obtidos através do OpenDSS. Como será visto posteriormente, fatores de penalização são calculados na ocorrência de violações das restrições;
- **Avaliação da FOB:** nesta etapa, a FOB é avaliada, ou seja, seu valor na geração atual é comparado com o valor desta função na geração anterior;

 **Verificação do critério de parada:** neste ponto, o MATLAB verifica se o número de iterações de *loop* já atingiu o valor máximo de iterações. Se sim, o algoritmo será encerrado e a melhor solução será encontrada.

Ressalta-se que as soluções infactíveis ( $P_{GD} < (P_{GD}^{min} = 0) e P_G > P_{GD}^{max}$ ) são tratadas pelo PSO conforme a equação [\(2.1](#page-34-0)0), na qual os valores que violam as restrições são fixados no valor limite violado. Adicionalmente, a função aptidão de uma partícula é calculada conforme a equação (3.10), em que as restrições de tensão e potência da fonte (subestação) são tratadas como penalizações.

#### **3.2Modelo de Otimização Proposto**

É apresentada a formulação geral do problema de otimização proposto, sendo  $x$  o vetor de variáveis,  $F(x)$  a função objetivo,  $h(x)$  o conjunto de restrições de igualdade,  $g(x)$  o conjunto de restrições de desigualdade, lb e ub os limites mínimo e máximo das variáveis.

$$
\begin{array}{ll}\n\text{maximize} & F(x) \\
\text{subject to } a & \begin{cases} \nh(x) = 0 \\ g(x) \le 0 \end{cases} \\
\text{(3.1)} \\
\text{(3.2)} \\
\text{(3.3)} \\
\text{(3.4)} \\
\text{(3.4)} \\
\text{(3.5)} \\
\text{(3.5)} \\
\text{(3.6)} \\
\text{(3.6)} \\
\text{(3.7)} \\
\text{(3.8)} \\
\text{(3.9)} \\
\text{(3.9)} \\
\text{(3.9)} \\
\text{(3.1)} \\
\text{(3.1)} \\
\text{(3.1)} \\
\text{(3.1)} \\
\text{(3.1)} \\
\text{(3.1)} \\
\text{(3.1)} \\
\text{(3.1)} \\
\text{(3.1)} \\
\text{(3.1)} \\
\text{(3.1)} \\
\text{(3.1)} \\
\text{(3.1)} \\
\text{(3.1)} \\
\text{(3.1)} \\
\text{(3.1)} \\
\text{(3.1)} \\
\text{(3.1)} \\
\text{(3.1)} \\
\text{(3.1)} \\
\text{(3.1)} \\
\text{(3.1)} \\
\text{(3.1)} \\
\text{(3.1)} \\
\text{(3.1)} \\
\text{(3.1)} \\
\text{(3.1)} \\
\text{(3.1)} \\
\text{(3.1)} \\
\text{(3.1)} \\
\text{(3.1)} \\
\text{(3.1)} \\
\text{(3.1)} \\
\text{(3.1)} \\
\text{(3.1)} \\
\text{(3.1)} \\
\text{(3.1)} \\
\text{(3.1)} \\
\text{(3.1)} \\
\text{(3.1)} \\
\text{(3.1)} \\
\text{(3.1)} \\
\text{(3.1)} \\
\text{(3.1)} \\
\text{(3.1)} \\
\text{(3.1)} \\
\text{(3.1)} \\
\text{(3.1)} \\
\text{(3.1)} \\
\text{(3.1)} \\
\text{(3.1)} \\
\text{(3.1)} \\
\text{(3.1)} \\
\text{(3.1)} \\
\text{(3.1)} \\
\text{(3.1)} \\
\text{(3.1)} \\
\text{(3.1)} \\
\text{(3.1)} \\
\text{(3.1)} \\
\text{(3.1)} \\
\text{(3.1)} \\
\text{(3.1)} \\
\text{(3.1)} \\
\text{(3.1)} \\
\text{(3.1)} \\
\text{(3.1)} \\
\text{(3.1)} \\
\text{(3.1)} \\
\text{(3.1)} \\
\text{(3.1)} \\
\text{(3.1)} \\
\text{(3.1)} \\
\text{(3.1)}
$$

A função objetivo  $F(x)$  é dada pelo somatório das potências nominais individuais dos painéis fotovoltaicos no ponto de máxima potência ( $Pmp<sub>k</sub>$ ).

$$
max \tF = \sum_{k \in \Omega_{PV}} Pmp_k \t\t(3.2)
$$

em que  $\Omega_{PV}$  é o conjunto de barras com painéis fotovoltaicos.

O valor do Pmp (cada barra  $k$  com painel fotovoltaico possui o seu  $Pmp_k$ ) é um dos parâmetros de entrada do OpenDSS, o qual permite o ajuste da potência de saída (que também é em função da temperatura, da irradiância e da eficiência). Diversas metodologias para o cálculo do Ponto de Máxima Potência são propostas na literatura [\[23\].](#page-65-4) A metodologia proposta nesse trabalho permite calcular a máxima geração que o sistema suporta, tendo em vista restrições de tensão, sem que o fluxo da subestação seja invertido, ou seja, a geração distribuída não pode superar o somatório de cargas e perdas.

A metodologia também pode ser utilizada para estudos de planejamento, tendo em vista diferentes cenários de carga, temperatura, irradiância e eficiência.

A restrição de igualdade  $h(x)$  em (3.1) é representada por (3.3)-(3.5): estas equações estão associadas ao balanço de potência nas barras do sistema, bem como à referência angular.

$$
P_{GBk,ph} - P_{Dk,ph} - P_{k,ph}(V, \theta) = 0
$$
\n(3.3)

$$
0 - Q_{Dk,ph} - Q_{k,ph}(V, \theta) = 0
$$
\n(3.4)

$$
\theta_{ref,ph} = 0 \tag{3.5}
$$

em que:

- i.  $k \in \Omega_B$  (conjunto de barras do sistema) e  $ph \in \Omega_{\phi_k}$  (conjunto de fases da barra k, que pode ser trifásica, bifásica ou monofásica);
- ii.  $P_{GBk,ph}$  é a geração de potência na fase ph da barra k (é a potência de saída do painel, conforme a equação (2.3));
- iii.  $P_{Dk,ph}$  e  $Q_{Dk,ph}$  são as demandas de potência ativa e reativa na fase ph da barra k;
- iv.  $P_{k,ph}(V, \theta)$  e  $Q_{k,ph}(V, \theta)$  são as injeções de potência ativa e reativa na fase ph da barra k, oriundas da SE. Tais valores são funções das tensões (magnitude e fase) das demais barras da rede e da matriz admitância de barras [\[14\],](#page-65-5) [\[15\];](#page-65-6)
- v.  $\theta_{ref,ph}$  é o ângulo de referência angular do sistema (subestação);
- vi. Ressalta-se que se considera o painel fotovoltaico injetando somente potência ativa (fator de potência unitário), logo  $Q_{GDk,ph} = 0$ .

O conjunto de restrições de desigualdade  $g(x)$  em (3.1) está definido em (3.6). Essa restrição garante que o fluxo de potência ativa seja sempre no sentido da subestação (barra SE) para o sistema (a barra 0 representa a primeira barra do sistema, que pode ser interpretada como as barras secundárias do transformador da subestação).

$$
P_{SE-0,ph} \ge 0 \tag{3.6}
$$

em que  $P_{SE-0,ph}$  < 0 indicaria um fluxo reverso (no sentido do sistema para a subestação).

O conjunto de limites das variáveis em (3.1) é detalhado em (3.7) e (3.8).

$$
0 \le P_{GBk,ph} \le P_{GBk,ph}^{max} \tag{3.7}
$$

$$
V_{k,ph}^{min} \le V_{k,ph} \le V_{k,ph}^{max}
$$
\n(3.8)

em que:

- i.  $P_{GD,ph}^{max}$  representa a potência máxima que pode ser injetada pelo painel no ponto de conexão, que é limitada pela capacidade do inversor. Nesse trabalho, considera-se que o inversor é capaz de injetar toda a potência determinada pela metodologia proposta;
- ii.  $V_{k,ph}^{min}$  e  $V_{k,ph}^{max}$  representam os limites de tensão nas barras. Nesse trabalho, os limites adotados são 0,93 pu a 1,1 pu.

A Tabela 3.1 apresenta o anexo VIII da resolução normativa nº 956, de 7 de dezembro 2021 dos procedimentos de distribuição de energia elétrica no sistema elétrico nacional, PRODIST modulo 8, qualidade do fornecimento de energia elétrica, Tabela 3, que informa as faixas de variação de tensão de leitura em relação a tensão de referência.

Tabela 3.1: Faixas de variação da tensão de leitura em relação à tensão de referência, adaptado de [\[26\].](#page-66-0)

| Tensão de Atendimento | Faixa de Variação da Tensão (TL) em relação à<br>Tensão de Referência (TR) |
|-----------------------|----------------------------------------------------------------------------|
| Adequado              | $0.93 \leq TL \leq 1.05TR$                                                 |
| Precário              | $0.90 \leq TL \leq 0.93TR$                                                 |
| Crítica               | $0.90 \leq T L$ ou $TL > 1.05TR$                                           |

Como os valores de tensão para o caso base estavam em 0,95 [PU] e 1,05 [PU], para  $V_{k,ph}^{min}$  manteve-se o valor de 0,93 [PU] e para o valor de  $V_{k,ph}^{max}$  adotou-se o valor do caso base mais 5% (margem superior da Tabela 3.1), ou seja, 1,1 [PU]. Durante as simulações observou-se que, mantendo os valores da Tabela 3.1, não ocorria otimização, pois para todos os casos já ocorriam violações de tensão e, com isso, as soluções eram penalizadas.

#### *3.3Solução do Problema via PSO*

O método PSO será utilizado para a solução do problema de otimização proposto. Sendo dois Geradores Distribuídos a serem alocados no sistema (dois painéis fotovoltaicos). Cada indivíduo *ind<sub>k</sub>* será representado por (3.9) (no PSO, *ind<sub>k</sub>* é equivalente a uma solução  $x_i$  em (2.9). Devido ao tamanho da rede em análise (IEEE 13 barras), a otimização de dois geradores se mostrou adequado para validar o método.

$$
[ind_k] = [Pmp_1 Pmp_2] \tag{3.9}
$$

Para o cálculo da função aptidão  $f_k$  do indivíduo  $ind_k$ , procede-se com a execução do Fluxo de Potência Trifásico do OpenDSS.

Caso o fluxo de potência divirja, a função  $f_k$  é penalizada ( $f_k = -10^{20}$ ), indicando que a solução proposta não é factível. Caso contrário, a função aptidão será calculada conforme a equação (3.10), em que as violações de tensão e fluxo reverso são tratadas por penalizações à função objetivo. O valor da penalização por não convergência de fluxo foi arbitrado de modo empírico, de forma a garantir que a solução não fosse factível.

$$
f_k = \beta_1 \cdot F_1 - \beta_2 \cdot F_2 - \beta_3 \cdot F_3 \tag{3.10}
$$

em que  $\beta_1 = 1$ ,  $\beta_2 = 10^7$  e  $\beta_3 = 10^{10}$  são pesos empiricamente ajustados. As funções  $F_1$ ,  $F_2$  e  $F_3$  serão definidas a seguir.

A função  $F_1$  (a ser maximizada) refere-se ao somatório das potências nominais dos painéis no ponto de máxima potência, dada em (3.2) e repetida em (3.11).

$$
F_1 = \sum_{k \in \Omega_{PV}} Pmp_k \tag{3.11}
$$

Para o tratamento da restrição de tensão em (3.8), consideram-se penalizações à função aptidão, através da função  $F_2$  (em caso de violações de tensão), conforme (3.12) e (3.13). As diferenças das tensões precisam estar em módulo para garantir que tanto para valores superiores de  $V_{k,ph}$ , onde a diferencia é positiva, quanto para valores inferiores de  $V_{k,ph}$ , onde a diferença é negativa, ocorra a penalização de  $f_k$  devido à parcela  $-\beta_2$ .  $F_2$ .

$$
F_2 = \sum_{k \in \Omega_B} \sum_{ph \in \Omega_{\phi_k}} |V_{k,ph} - V^{lim}|
$$
\n(3.12)

$$
V^{lim} = \begin{cases} V_{k,ph}^{min}, & se \quad V_{k,ph} < V_{k,ph}^{min} \\ V_{k,ph}^{max}, & se \quad V_{k,ph} > V_{k,ph}^{max} \\ V_{k,ph}, & caso contrário \end{cases} \tag{3.13}
$$

Para o tratamento da restrição de desigualdade dada em (3.6), consideram-se penalizações à função aptidão através da função  $F_3$  (em caso de inversão de fluxo na subestação), conforme (3.14) e (3.15).

$$
F_3 = \sum_{ph \in \Omega_{\phi_k}} |P_{SE-0,ph} - P^{lim}| \tag{3.14}
$$

$$
P^{lim} = \begin{cases} 0, & \text{se} & P_{SE-0,ph}^t < 0\\ P_{SE-0,ph}^t, & \text{caso contrário} \end{cases} \tag{3.15}
$$

Observe, a partir de (3.15) que, se não ocorrer inversão de fluxo de potência na subestação,  $P^{lim} = P_{SE-0,ph}$  e  $F_3 = 0$ , indicando a não necessidade de penalizar a função objetivo.

As restrições de igualdade dadas em (3.3) a (3.5) são tratadas internamente pelo OpenDSS. Quando as restrições (3.4) e (3.5) não são satisfeitas, ou seja, caso não ocorra convergência da solução do fluxo de potência, o OpenDSS indica divergência e a função é penalizada:  $f_k = -10^{20}$ .

Por fim, a restrição de potência ativa gerada, dada em (3.7), é tratada pelo PSO. Considera-se  $P_{GDk,ph}^{max}$  elevado o suficiente, em comparação com o somatório de cargas do sistema, uma vez que o objetivo é encontrar a máxima injeção (a partir de um dado painel fotovoltaico) que o sistema suporta, sem a ocorrência de inversão do fluxo de potência na subestação.

### **Capítulo 4 – RESULTADOS**

#### **4.1 Considerações Iniciais**

Serão apresentados neste capítulo, os resultados da máxima capacidade de hospedagem (MCH) de dois métodos de otimização. O sistema escolhido para a validação dos resultados foi o sistema de distribuição IEEE Test Feeders de 13 barras [\[24\],](#page-65-7) que tem características próximas a sistemas reais de distribuição. Este sistema foi analisado e os resultados foram obtidos com o auxílio dos softwares MATLAB® , versão 2010a, e OpenDSS® , versão 8.6.1.1. As configurações do computador utilizado são: 64 bits, com hardware Intel® Core™ i7, 2 GHz e 8 GB de memória RAM.

Para a avaliação da máxima capacidade de hospedagem das GDs, foram analisados dois métodos de cálculo, comparando-se os resultados obtidos, a fim de obter a melhor alocação. Os métodos avaliados são:

- i. Método utilizando o algoritmo da literatura [\[4\],](#page-64-0) denominado nesta dissertação de método tradicional (descrito na Seção 2.3);
- ii. Método utilizando o algoritmo de otimização por enxame de partículas [\[11\]](#page-65-8) e proposto no Capítulo 3;

Considerando-se duas unidades de geração distribuída, simula-se uma série de casos em que cada um corresponde a um cenário de alocação, isto é, posição dos dois geradores no sistema. O objetivo é verificar o impacto da posição dos geradores no valor da capacidade de hospedagem.

Na simulação com o método tradicional, é realizada a alocação de duas GDs em duas barras distintas em cada caso. A cada iteração do método, as potências das unidades são incrementadas simultaneamente com um valor de passo pré-definido. Nesse trabalho, definiu-se um passo de 1 kW (que se mostrou um valor sensível e trouxe maior precisão nos resultados) e, em cada iteração, resolve-se um problema de fluxo de potência e verificam-se as restrições: sobretensão, subtensão e fluxo de potência reverso na subestação. Caso alguma das restrições seja violada, então considera-se esta condição de despacho, como a máxima capacidade de hospedagem, sendo a soma das potências despachadas de cada GD.

Na simulação com o uso do PSO, foram utilizados os parâmetros apresentados na Tabela 4.1. Em cada uma destas simulações, tanto no método tradicional quanto no PSO, foram obtidas as tensões máximas e mínimas, o total de potências ativas e reativas (fornecidas pela subestação), e os totais de perdas ativas e reativas.

#### **4.2 Parâmetros Gerais para todos os casos**

Os parâmetros utilizados para a execução do algoritmo PSO, são os apresentados na Tabela 4.1. A Tabela 4.2 apresenta os dados das cargas residencial e industrial para o sistema. É possível perceber que existem cargas monofásicas, bifásicas e trifásicas, onde as maiores cargas estão localizadas nas barras 671 e 675, que são trifásicas. Também pode-se observar que todas as cargas foram modeladas como potência constante ( $P +$  $jQ$ ). Pode ser notado que as cargas formam um sistema desequilibrado, sendo a fase A (Ph-1) com maior carregamento de potência ativa e a fase C (Ph-3) com maior carregamento de potência reativa.

| <b>Parâmetros</b>                                  | Valor   |
|----------------------------------------------------|---------|
| Número de indivíduos                               | 50      |
| Número de gerações                                 | 50      |
| Constante de aceleração ( $c_1$ e $c_2$ )          | 2       |
| Velocidade máxima $(v_{max})$                      | 1000    |
| Velocidade mínima $(v_{min})$                      | $-1000$ |
| Valor máximo da constante de inércia ( $w_{max}$ ) | 0,9     |
| Valor mínimo da constante de inércia $(w_{min})$   | 0,4     |
| Potência máxima gerada por cada GD (kW)            | 21000   |

Tabela 4.1: Parâmetros do Algoritmo PSO.

Tabela 4.2: Cargas presentes no sistema em kW.

|      | Load         | $Ph-1$      | $Ph-1$      | $Ph-2$      | rabola 1.2. Cargus presentes no sistema em R<br>$Ph-2$ | $Ph-3$      | $Ph-3$      | $3-Ph$    | $3-Ph$ |
|------|--------------|-------------|-------------|-------------|--------------------------------------------------------|-------------|-------------|-----------|--------|
| Node | Model        | <b>kW</b>   | kVAr        | kW          | kVAr                                                   | kW          | kVAr        | <b>kW</b> | kVAr   |
| 671  | $P+iQ$       | 385         | 220         | 385         | 220                                                    | 385         | 220         | 1155      | 660    |
| 675  | $P+iQ$       | 485         | 190         | 68          | 60                                                     | 290         | 212         | 843       | 462    |
| 634  | $P+iQ$       | 160         | 110         | 120         | 90                                                     | 120         | 90          | 400       | 290    |
| 646  | $P+IQ$       | $\mathbf 0$ | $\mathbf 0$ | 154,4       | 0,6                                                    | 75,6        | 131,4       | 230       | 132    |
| 645  | $P+jQ$       | $\mathbf 0$ | $\mathbf 0$ | 170         | 125                                                    | $\mathbf 0$ | 0           | 170       | 125    |
| 692  | $P+jQ$       | 43,7        | 124,1       | $\mathbf 0$ | $\mathbf 0$                                            | 126,3       | 26,9        | 170       | 151    |
| 611  | $P+iQ$       | $\mathbf 0$ | $\mathbf 0$ | $\mathbf 0$ | $\mathbf 0$                                            | 170         | 80          | 170       | 80     |
| 652  | $P+iQ$       | 128         | 86          | $\mathbf 0$ | $\mathbf 0$                                            | $\mathbf 0$ | $\mathbf 0$ | 128       | 86     |
| 670  | $P+iQ$       | 17          | 10          | 66          | 38                                                     | 117         | 68          | 200       | 116    |
|      | <b>TOTAL</b> | 1218,7      | 740,1       | 963,4       | 533,6                                                  | 1283,9      | 828,3       | 3466      | 2102   |

#### **4.3 Sistema IEEE 13 Barras**

#### **4.3.1 Descrição do Sistema**

A rede de teste de 13 barras do IEEE é conhecida por sua pequena dimensão, apresentando, contudo, características pertinentes para a análise de sistemas de distribuição. É uma rede relativamente carregada, contendo ramais monofásicos, bifásicos e trifásicos, linhas aéreas e subterrâneas desbalanceadas, um regulador de tensão na subestação, dois bancos de capacitores *shunt*, dois transformadores trifásicos e cargas desequilibradas, localizadas e distribuídas [\[15\],](#page-65-6) [\[24\].](#page-65-7)

O sistema opera com tensão nominal de 4,16 kV, carga total de 3,47 MW e 2,10 MVAr. A [Figura 4.1](#page-48-0) apresenta a topologia deste sistema.

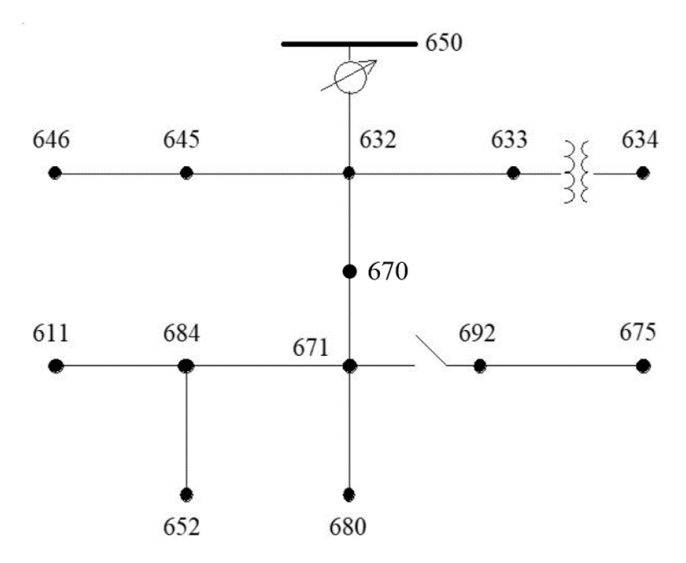

Figura 4.1: Sistema IEEE de 13 barras modificado [\[15\].](#page-65-6)

<span id="page-48-0"></span>Foi criada a barra 670 como um artifício para alocação de cargas entre as barras 632 e 671. Originalmente, ela não consta no modelo de teste IEEE 13.

A barra 652 é a barra mais distante da subestação, sendo que a barra 671 é a mais carregada do sistema, seguida da 675 e 634. As tabelas do Apêndice A, apresentam os dados completos do sistema em análise.

Em cada caso, as GDs foram alocadas somente nas barras trifásicas de média tensão com carga de forma aleatória, de duas em duas, sendo designadas por GD1 e GD2, respectivamente, de forma a possibilitar a análise de uma ampla gama de cenários. Foram definidos casos para que ocorressem combinações entre todas as barras do sistema. O Apêndice B apresenta as combinações de alocação utilizados no método tradicional.

#### **4.4 Resultados**

#### **4.4.1 Caso base**

No caso base, foi verificado que a potência ativa total fornecida pela subestação (fonte) foi de 3,58 MW e que a potência reativa total foi de 1,75 MVAr. A soma das perdas ativas do sistema foi de 113,46 kW. Já as tensões máxima e mínima foram de 1,0562 (pu) e de 0,9598 (pu), respectivamente. A [Tabela 4.3](#page-49-0) mostra os valores das grandezas para o caso base, assim como os valores máximos e mínimos de todas as tensões do sistema na simulação, as potências ativas e reativas e, também, o total de perdas ativas e reativas do sistema.

| Parâmetro                           | Valor                                              |
|-------------------------------------|----------------------------------------------------|
| Tensão Máxima (p.u.)                | 1,0562                                             |
| Tensão Mínima (p.u.)                | 0,9598                                             |
| Total Potência Ativa (MW)           | 3,5795                                             |
| Total Potência Reativa (Mvar)       | 1,7484                                             |
| Total Perdas Ativas (MW)            | 0,1134                                             |
| Total Perdas Reativas (Mvar)        | 0,3317                                             |
| Banco de capacitores fixo<br>(kVAR) | Fase $A - 200$<br>Fase $B - 200$<br>Fase $C - 300$ |

<span id="page-49-0"></span>Tabela 4.3: Resultados das tensões, fluxos de potência e perdas para o caso base – IEEE 13 barras.

Nota-se, no caso base, que os valores de tensão em percentual ficaram entre +5,6% e –4,0%. Estes valores indicam que existe um desafio em alocar as GDs e definir sua MCH pois, em algumas barras, a injeção de potência ativa da UFV irá melhorar a tensão no ponto em que a mesma esteja com percentual negativo, ou seja, melhora a qualidade da energia entregue ao consumidor, entretanto, nos pontos onde as tensões já estejam com valores percentuais positivos, pode ocorrer a degradação da qualidade de energia devido a valores de tensão elevados. Este é um dos grandes desafios no cálculo da MCH, fato que ocorre comumente nos sistemas em operação atualmente e que foi um dos motivadores desta dissertação.

O gráfico da Figura 4.2 apresenta as quedas de tensão ao longo das linhas. Se verifica que, ao longo da linha, ocorrem quedas de tensão, fato este comum em redes de distribuição em configuração radial. Nota-se que, no início da linha, se encontram as maiores tensões devido à proximidade com a fonte (subestação). Já no final das linhas, observam-se os menores valores devido à distância da fonte. Os valores neste ponto chegaram a 0,96 pu.

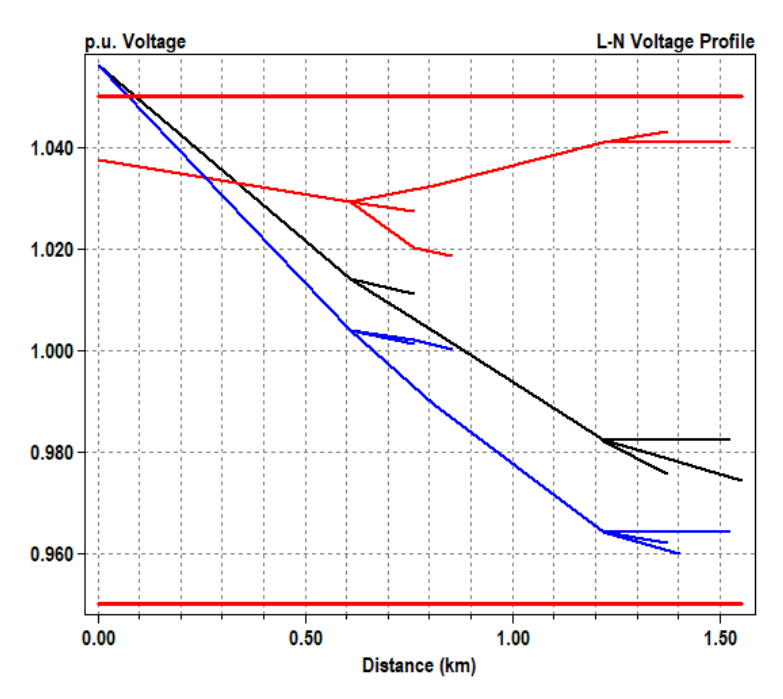

Figura 4.2: Caso base - perfil de tensão ao longo das linhas.

Já a [Figura 4.3,](#page-51-0) apresenta a distribuição de potência pelo sistema, onde as linhas mais espessas significam maior fluxo de potência. A linha vermelha é a fase A, a azul representa a B e a preta a fase C. No caso base, pode-se notar que todo o fluxo de potência é oriundo da única fonte do sistema, ou seja, da subestação. Esta potência vai sendo distribuída para as cargas ao longo das linhas de forma unidirecional, da fonte para as cargas. Os pontos mais distantes recebem menor potência, pois possuem menores cargas concentradas. Os eixos X e Y são as coordenadas das barras

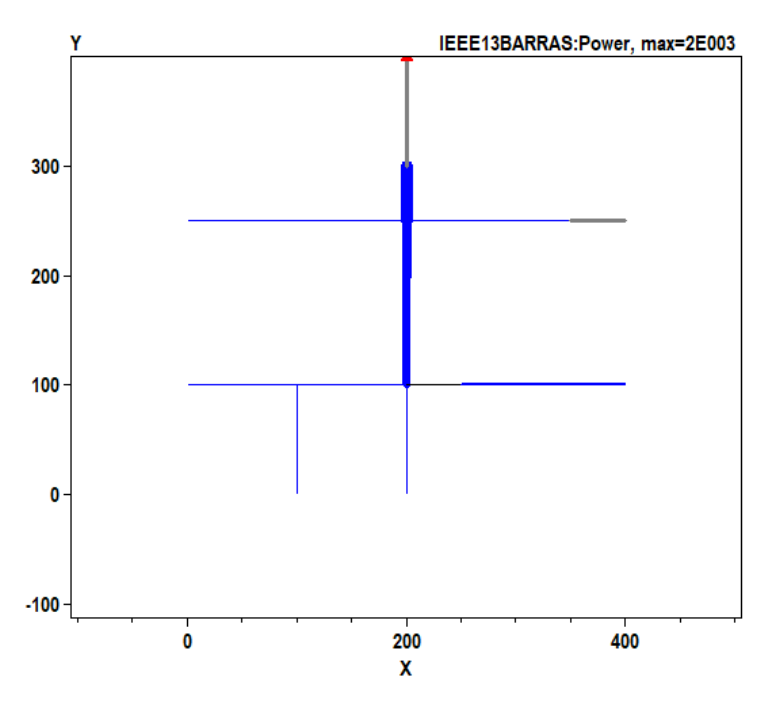

Figura 4.3: Caso base - perfil de carregamento ao longo das linhas.

<span id="page-51-0"></span>Um dos grandes desafios nos cálculos da MCH, é a distribuição de cargas, que ocorre nos sistemas de distribuição radiais, como mostrado na [Figura 4.3.](#page-51-0)

Quando ocorrem grandes alocações de GDs nas barras com menor carga, as GDs conectadas nesta barra conseguem suprir todas as suas cargas, e a energia excedente, volta para a fonte, ou seja, o fluxo de potência se inverte e passa a seguir na direção da fonte.

Esta condição do sistema fica bastante evidente quando a GD é uma UFV. Durante o dia, quando existe irradiação solar, principalmente nos horários próximos ao meio dia, onde a geração é maior, o fluxo de potência excedida volta para a fonte, contudo, durante a noite, quando não existe geração na UFV, o fluxo de potência tem a direção da fonte para a carga.

Com isso, a partir da entrada das GDs, em alguns casos, o sistema deixa de ser unidirecional, ou seja, com fluxo de potência da fonte para a carga, e passa a ser bidirecional, onde em determinado período do dia o fluxo de potência na fonte é invertido devido ao despacho de geração das GDs.

Este fenômeno torna o cálculo da MCH bastante complexo, pois os sistemas de distribuição atuais não estão preparados para trabalhar com reversão de potência na fonte

e este foi um dos motivadores deste trabalho, propor um método que tivesse como restrição o fluxo de potência reverso na fonte.

A partir da análise dos dados do caso base, foi possível definir, com maior clareza, as variáveis de restrição, que são: a tensão e a potência reversa na fonte (subestação); discutidas no [0.](#page-15-0)

#### **4.4.2 Método Tradicional**

Neste método, a potência é incrementada passo-a-passo em duas UFVs até que uma das restrições, o fluxo reverso ou o limite de tensão (máxima ou mínima), seja atingido.

Para os casos onde se utilizou este método, verificou-se a máxima capacidade de hospedagem com a restrição de fluxo de potência reverso, ou seja, em nenhum dos casos ocorreram violações de tensão, seja ela máxima ou mínima.

[A Tabela 4.4](#page-52-0) apresenta os valores dos casos simulados. Observa-se, em todos os casos, que a máxima capacidade se aproxima da carga instalada do sistema (3466 kW) mais as perdas. Nestes casos, observou-se que as perdas ficam abaixo das obtidas no caso base.

Verificou-se que os casos 31 e 47, indicadas em verde na [Tabela 4.4,](#page-52-0) foram os que tiveram maior capacidade de hospedagem, com valores ligeiramente acima das demais.

| Caso           | <b>Barra</b><br>da GD1 | GD1<br>(kW) | <b>Barra</b><br>da GD2 | GD2<br>(kW) | $GD1 + GD2$<br>(kW) | <b>Perdas</b><br>(kW) |
|----------------|------------------------|-------------|------------------------|-------------|---------------------|-----------------------|
| 1              | 692                    | 1751        | 632                    | 1751        | 3502                | 36                    |
| $\overline{2}$ | 692                    | 1751        | 670                    | 1751        | 3502                | 36                    |
| 3              | 692                    | 1752        | 671                    | 1752        | 3504                | 38                    |
| $\overline{4}$ | 692                    | 1757        | 650                    | 1757        | 3514                | 48                    |
| 5              | 692                    | 1755        | 680                    | 1755        | 3510                | 44                    |
| 6              | 692                    | 1752        | 675                    | 1752        | 3504                | 38                    |
| 7              | 692                    | 1754        | 633                    | 1754        | 3508                | 42                    |
| 8              | 632                    | 1760        | 670                    | 1760        | 3520                | 54                    |
| 9              | 632                    | 1751        | 671                    | 1751        | 3502                | 36                    |
| 10             | 632                    | 1771        | 650                    | 1771        | 3542                | 76                    |
| 11             | 632                    | 1755        | 680                    | 1755        | 3510                | 44                    |
| 12             | 632                    | 1751        | 675                    | 1751        | 3502                | 36                    |
| 13             | 632                    | 1767        | 633                    | 1767        | 3534                | 68                    |
| 14             | 670                    | 1760        | 632                    | 1760        | 3520                | 54                    |

<span id="page-52-0"></span>Tabela 4.4: Resultados dos despachos de potências, perdas e MCH, utilizando o método tradicional.

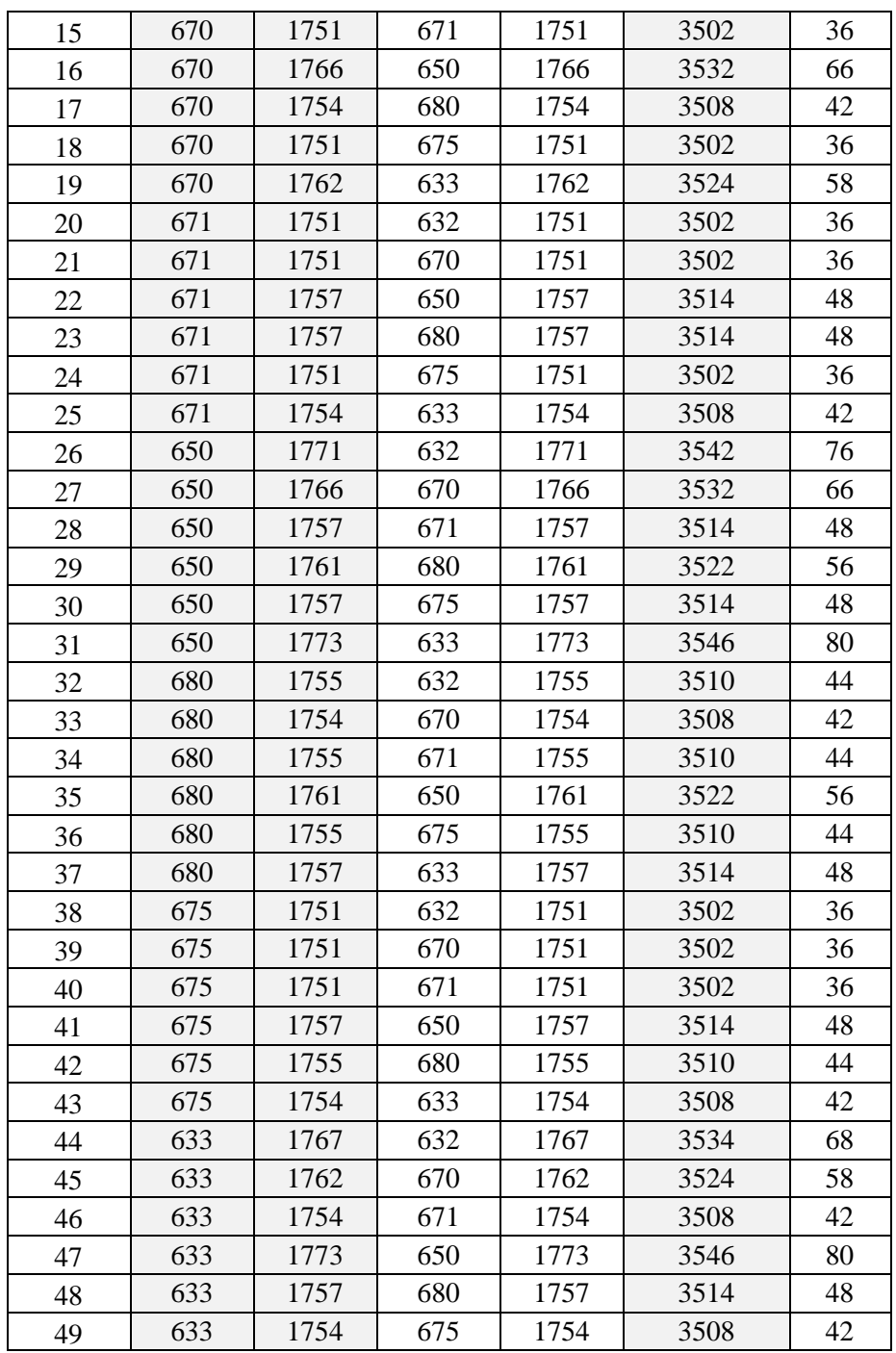

#### **4.4.3 Método PSO**

Nesta análise, a máxima capacidade de hospedagem foi obtida através do método de otimização por enxame de partículas (PSO). Em todos os casos, verifica-se que a máxima capacidade está muito próxima da carga instalada do sistema (3466 kW) mais as perdas do sistema, indicando que a restrição de fluxo reverso foi predominante.

\_\_\_\_\_\_\_\_\_\_\_\_\_\_\_\_\_\_\_\_\_\_\_\_\_\_\_\_\_\_\_\_\_\_\_\_\_\_\_\_\_\_\_\_\_\_\_\_\_\_\_\_\_\_\_\_\_\_\_\_\_\_\_\_\_\_\_41

Verificou-se que, na maioria dos casos (63,26%), o algoritmo realizou a alocação total em apenas uma das barras, sendo que, em alguns deles, nas mais próximas à fonte e, em outros, nas mais distantes. Esta alocação especifica se dá pelo fato da sensibilidade do algoritmo em procurar barras com maior factibilidade, ou seja, que tenham menor variação de tensões quando da alocação de GD.

Observou-se que as perdas ficam próximas do caso base, com isso, ficam maiores que as perdas utilizando o método tradicional. O objetivo do algoritmo (FOB) era a maximização de potência ativa, e não minimização de perdas, por isso as perdas no PSO ficam iguais que do caso base.

| Caso           | Barra da<br>GD1 | GD1<br>(kW)      | Barra da<br>GD <sub>2</sub> | GD <sub>2</sub><br>(kW) | $GD1 + GD2$<br>(kW) | <b>Perdas</b><br>(kW) |
|----------------|-----------------|------------------|-----------------------------|-------------------------|---------------------|-----------------------|
| $\mathbf{1}$   | 692             | $\mathbf 0$      | 632                         | 3527                    | 3527                | 61                    |
| $\overline{2}$ | 692             | 16,4             | 670                         | 3501                    | 3517,4              | 51,4                  |
| 3              | 692             | 1689,9           | 671                         | 1812,2                  | 3502,1              | 36,1                  |
| $\overline{4}$ | 692             | $\mathbf 0$      | 650                         | 3579,4                  | 3579,4              | 113,4                 |
| 5              | 692             | 47,9             | 680                         | 3479                    | 3526,9              | 60,9                  |
| 6              | 692             | 23,1             | 675                         | 3495,3                  | 3518,4              | 52,4                  |
| $\overline{7}$ | 692             | $\mathbf 0$      | 633                         | 3558,1                  | 3558,1              | 92,1                  |
| 8              | 632             | 3500,2           | 670                         | 27,4                    | 3527,6              | 61,6                  |
| 9              | 632             | 3495             | 671                         | 31                      | 3526                | 60                    |
| 10             | 632             | $\boldsymbol{0}$ | 650                         | 3579,3                  | 3579,3              | 113,3                 |
| 11             | 632             | 52,2             | 680                         | 3474,2                  | 3526,4              | 60,4                  |
| 12             | 632             | 80,2             | 675                         | 3436,8                  | 3517                | 51                    |
| 13             | 632             | $\mathbf 0$      | 633                         | 3559                    | 3559                | 93                    |
| 14             | 670             | 102,7            | 632                         | 3424,2                  | 3526,9              | 60,9                  |
| 15             | 670             | 3480             | 671                         | 37,4                    | 3517,4              | 51,4                  |
| 16             | 670             | 0                | 650                         | 3579,4                  | 3579,4              | 113,4                 |
| 17             | 670             | 5,3              | 680                         | 3520,9                  | 3526,2              | 60,2                  |
| 18             | 670             | 27,3             | 675                         | 3490,9                  | 3518,2              | 52,2                  |
| 19             | 670             | 0                | 633                         | 3558                    | 3558                | 92                    |
| 20             | 671             | $\mathbf 0$      | 632                         | 3528                    | 3528                | 62                    |
| 21             | 671             | 3502,1           | 670                         | $\mathbf 0$             | 3502,1              | 36,1                  |
| 22             | 671             | 0                | 650                         | 3579,9                  | 3579,9              | 113,9                 |
| 23             | 671             | 0                | 680                         | 3527,4                  | 3527,4              | 61,4                  |
| 24             | 671             | 0                | 675                         | 3517,5                  | 3517,5              | 51,5                  |
| 25             | 671             | $\mathbf 0$      | 633                         | 3558                    | 3558                | 92                    |
| 26             | 650             | 3579,4           | 632                         | $\mathbf 0$             | 3579,4              | 113,4                 |
| 27             | 650             | 3579,4           | 670                         | $\boldsymbol{0}$        | 3579,4              | 113,4                 |
| 28             | 650             | 3579,4           | 671                         | $\mathbf 0$             | 3579,4              | 113,4                 |
| 29             | 650             | 3579,3           | 680                         | 0                       | 3579,3              | 113,3                 |

Tabela 4.5: Resultados dos despachos de potências, perdas e MCH, utilizando o método PSO.

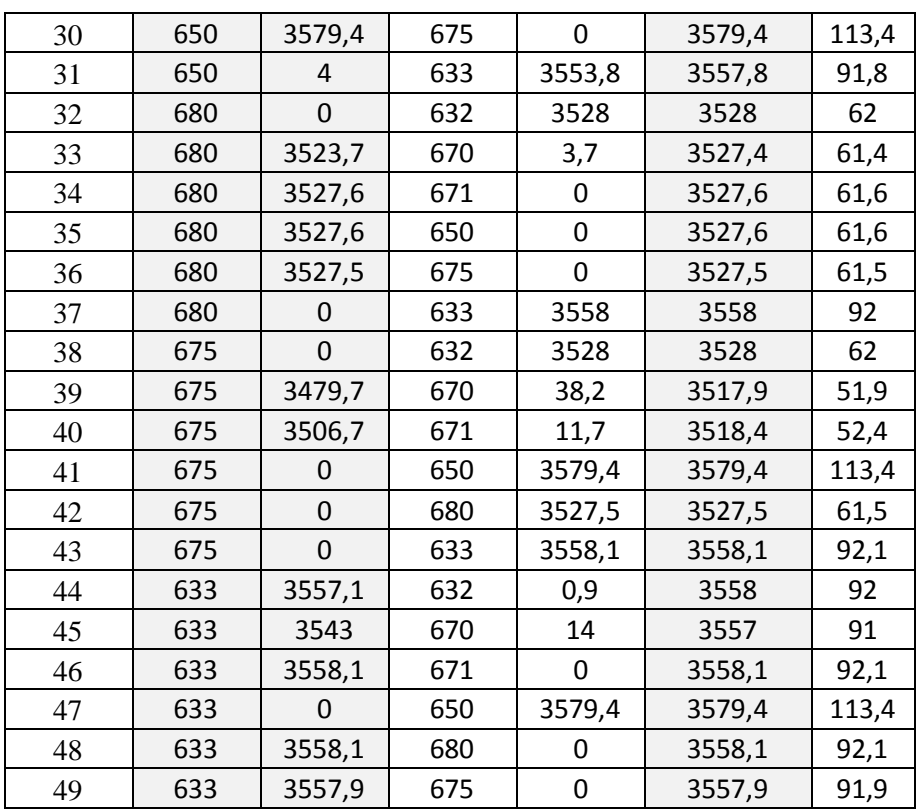

#### **4.4.4 Comparação entre as Metodologias Tradicional e Proposta**

A Tabela 4.6 apresenta os valores comparativos entre os dois métodos avaliados. Foi comparada a máxima injeção de potência ativa em cada método e avaliado, de forma quantitativa, o ganho.

Observa-se que, na grande maioria dos casos, ou seja, em torno de 98,21% das situações, a utilização do método de otimização pelo PSO consegue efetuar uma maior alocação em relação ao método tradicional.

| <b>Barra</b>   |        | <b>Barra</b> | <b>Tradicional</b>  | <b>PSO</b>          | Ganho              |
|----------------|--------|--------------|---------------------|---------------------|--------------------|
| Caso           | da GD1 | da GD2       | $GD1 + GD2$<br>(kW) | $GD1 + GD2$<br>(kW) | <b>PSO</b><br>(KW) |
| 1              | 692    | 632          | 3502                | 3527                | 25,00              |
| $\overline{2}$ | 692    | 670          | 3502                | 3517,4              | 15,40              |
| 3              | 692    | 671          | 3504                | 3502,1              | $-1,90$            |
| $\overline{4}$ | 692    | 650          | 3514                | 3579,4              | 65,40              |
| 5              | 692    | 680          | 3510                | 3526,9              | 16,90              |
| 6              | 692    | 675          | 3504                | 3518,4              | 14,40              |
| 7              | 692    | 633          | 3508                | 3558,1              | 50,10              |
| 8              | 632    | 670          | 3520                | 3527,6              | 7,60               |
| 9              | 632    | 671          | 3502                | 3526                | 24,00              |
| 10             | 632    | 650          | 3542                | 3579,3              | 37,30              |
| 11             | 632    | 680          | 3510                | 3526,4              | 16,40              |
| 12             | 632    | 675          | 3502                | 3517                | 15,00              |
| 13             | 632    | 633          | 3534                | 3559                | 25,00              |
| 14             | 670    | 632          | 3520                | 3526,9              | 6,90               |
| 15             | 670    | 671          | 3502                | 3517,4              | 15,40              |
| 16             | 670    | 650          | 3532                | 3579,4              | 47,40              |
| 17             | 670    | 680          | 3508                | 3526,2              | 18,20              |
| 18             | 670    | 675          | 3502                | 3518,2              | 16,20              |
| 19             | 670    | 633          | 3524                | 3558                | 34,00              |
| 20             | 671    | 632          | 3502                | 3528                | 26,00              |
| 21             | 671    | 670          | 3502                | 3502,1              | 0,10               |
| 22             | 671    | 650          | 3514                | 3579,9              | 65,90              |
| 23             | 671    | 680          | 3514                | 3527,4              | 13,40              |
| 24             | 671    | 675          | 3502                | 3517,5              | 15,50              |
| 25             | 671    | 633          | 3508                | 3558                | 50,00              |
| 26             | 650    | 632          | 3542                | 3579,4              | 37,40              |
| 27             | 650    | 670          | 3532                | 3579,4              | 47,40              |
| 28             | 650    | 671          | 3514                | 3579,4              | 65,40              |
| 29             | 650    | 680          | 3522                | 3579,3              | 57,30              |
| 30             | 650    | 675          | 3514                | 3579,4              | 65,40              |
| 31             | 650    | 633          | 3546                | 3557,8              | 11,80              |
| 32             | 680    | 632          | 3510                | 3528                | 18,00              |
| 33             | 680    | 670          | 3508                | 3527,4              | 19,40              |
| 34             | 680    | 671          | 3510                | 3527,6              | 17,60              |
| 35             | 680    | 650          | 3522                | 3527,6              | 5,60               |
| 36             | 680    | 675          | 3510                | 3527,5              | 17,50              |
| 37             | 680    | 633          | 3514                | 3558                | 44,00              |
| 38             | 675    | 632          | 3502                | 3528                | 26,00              |
| 39             | 675    | 670          | 3502                | 3517,9              | 15,90              |
| 40             | 675    | 671          | 3502                | 3518,4              | 16,40              |
| 41             | 675    | 650          | 3514                | 3579,4              | 65,40              |

Tabela 4.6: Comparação entre os métodos.

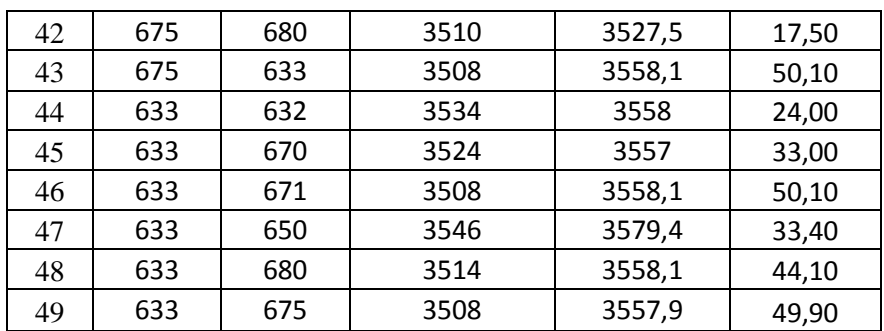

A Figura 4.4 apresenta o resultado do caso 10, onde foram alocadas UFVs nas barras 632 e 671. Pode ser observado que foi alocado mais geração na barra mais próxima à fonte, ou seja, na barra 632, mesmo a barra 671 sendo a mais carregada do sistema com 1155 kW e 660 kVAr de carga balanceada. Neste caso, verifica-se uma alocação 24 kW a mais com uso do PSO.

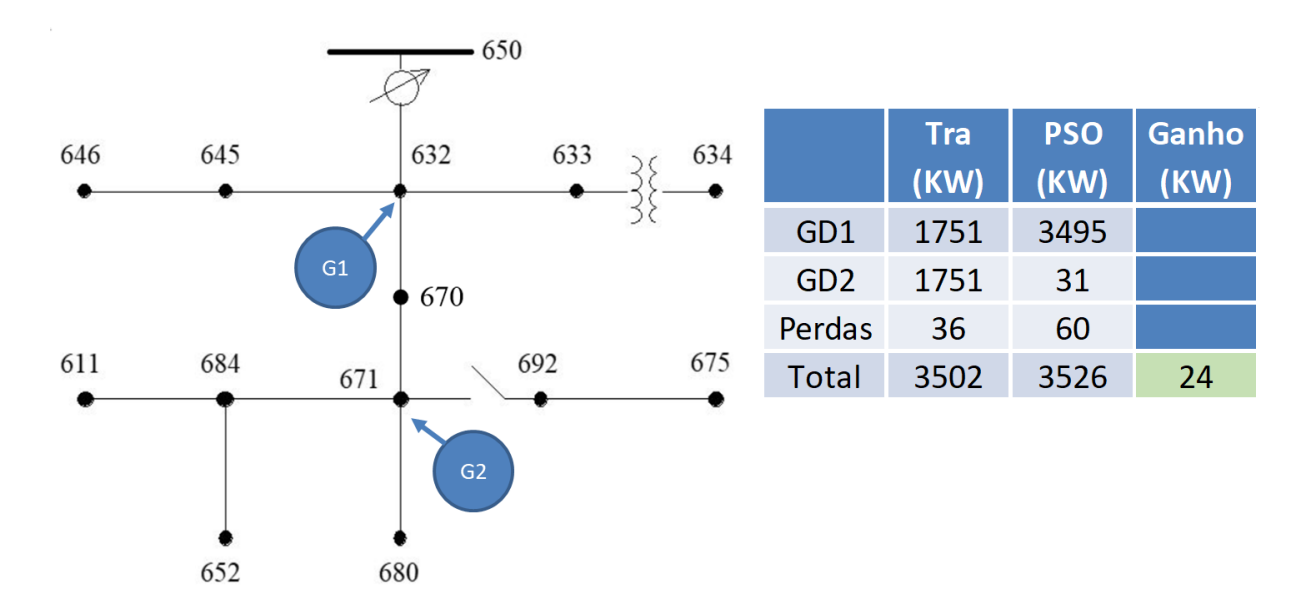

Figura 4.4: Resultados do Caso 10.

A [Figura 4.5](#page-58-0) apresenta o resultado do caso 12, onde foram alocadas UFVs nas barras 632 e 680. Pode ser observado que foi alocado mais geração na barra mais longe da fonte, ou seja, na barra 680, que não possui carga alocada. Neste caso, verifica-se uma alocação 16,4 kW a mais com uso do PSO.

\_\_\_\_\_\_\_\_\_\_\_\_\_\_\_\_\_\_\_\_\_\_\_\_\_\_\_\_\_\_\_\_\_\_\_\_\_\_\_\_\_\_\_\_\_\_\_\_\_\_\_\_\_\_\_\_\_\_\_\_\_\_\_\_\_\_\_45

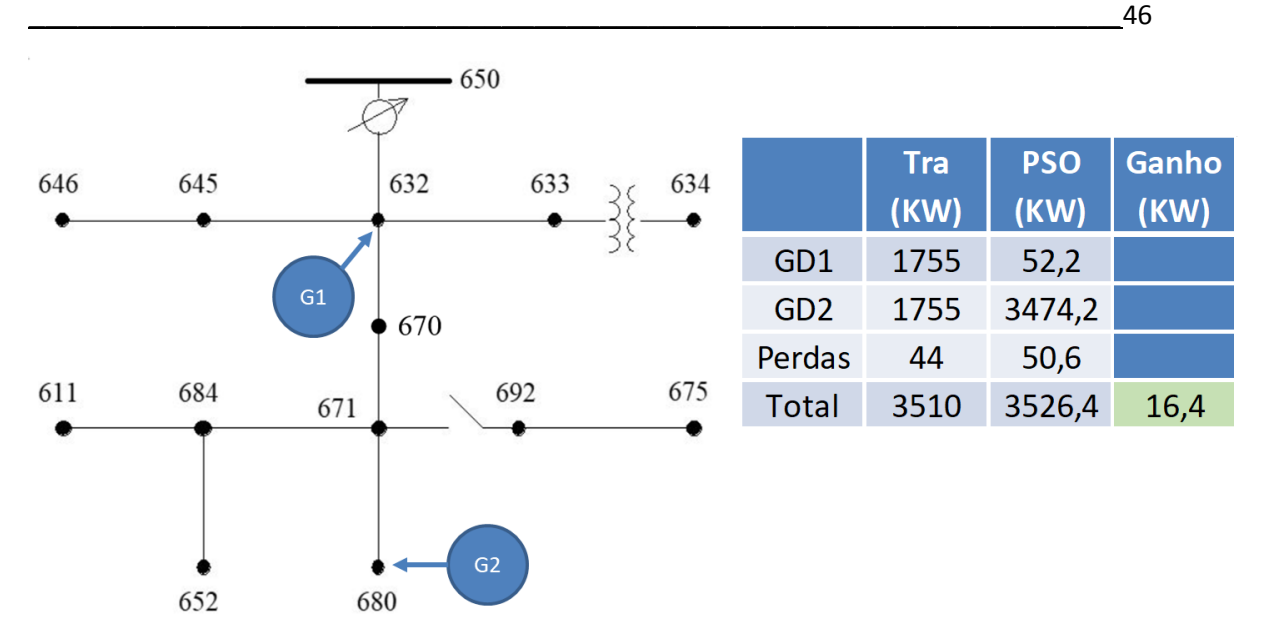

Figura 4.5: Resultados do Caso 12.

<span id="page-58-0"></span>A [Figura 4.6](#page-58-1) apresenta o resultado do caso 13, onde foram alocadas UFVs nas barras 632 e 675. Pode ser observado que foi alocado mais geração na barra mais longe da fonte, ou seja, na barra 675, que tem alocada 843 kW e 462 kVAr de carga desbalanceada. Neste caso, verifica-se uma alocação 15 kW a mais com o uso do PSO.

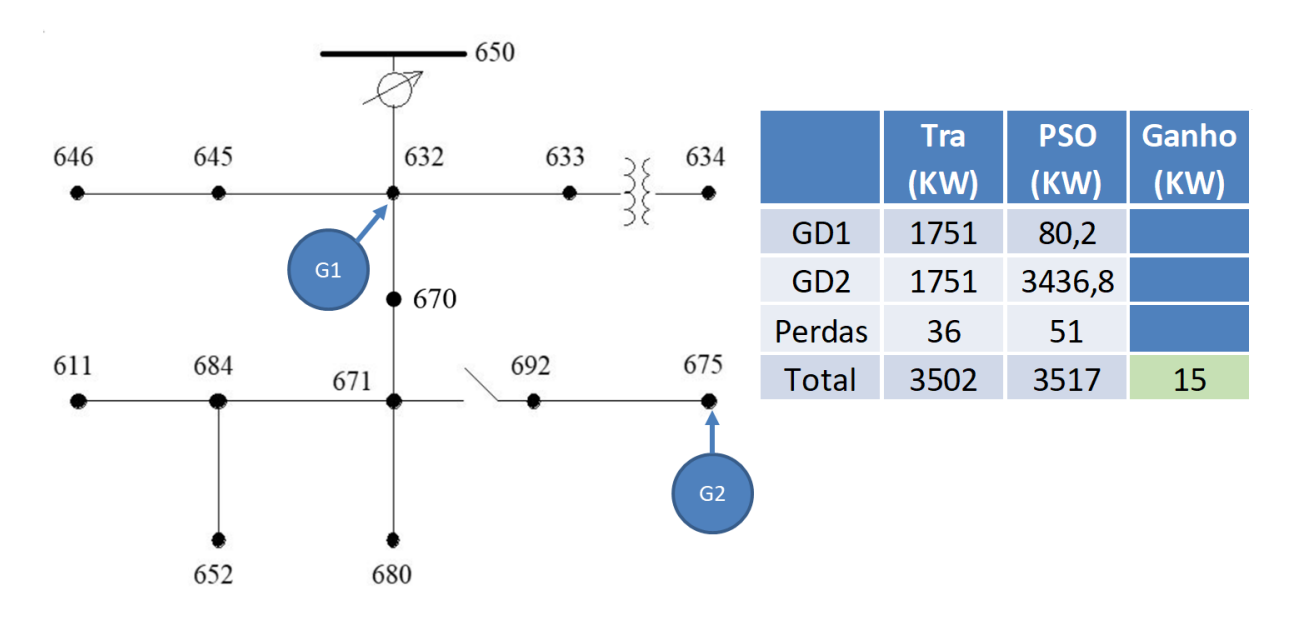

Figura 4.6: Resultados do Caso 13.

<span id="page-58-1"></span>A [Figura 4.7](#page-59-0) apresenta o resultado do caso 28, onde foram alocadas UFVs nas barras 633 e 671. Pode ser observado que foi alocado mais geração na barra mais próxima da fonte, ou seja, na barra 633, mesmo a barra 671 sendo a mais carregada do sistema

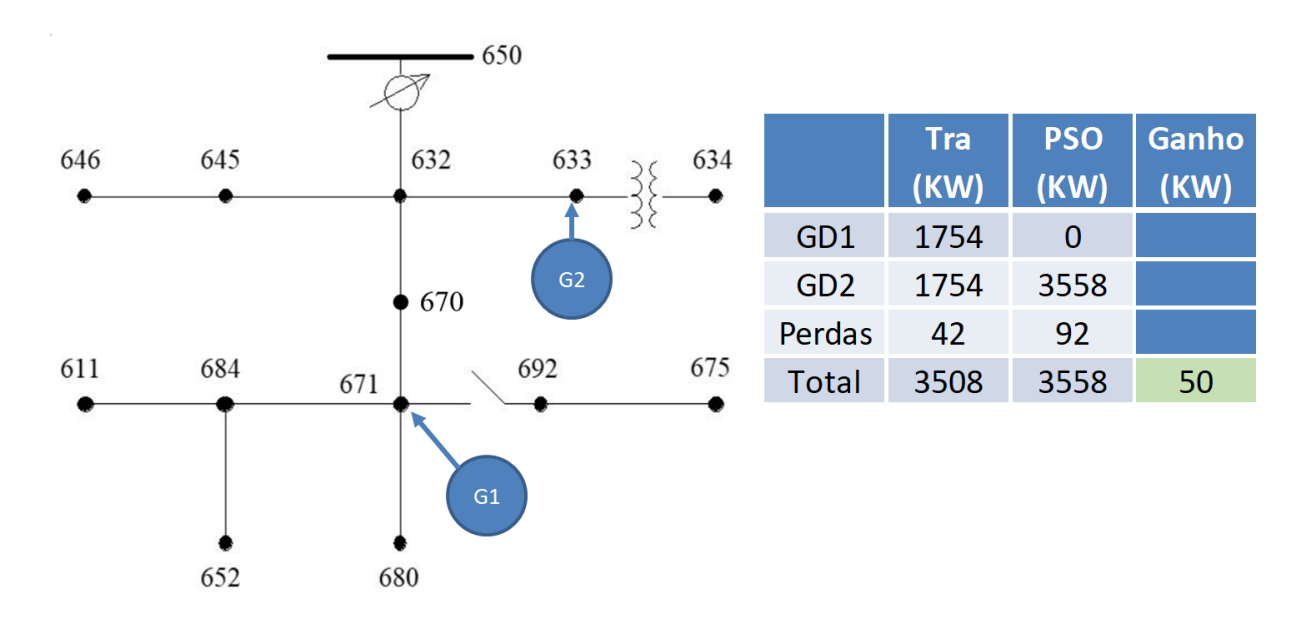

com 1155 kW e 660 kVAr de carga balanceada. Neste caso, verifica-se uma alocação 50 kW a mais com o uso do PSO.

Figura 4.7: Resultados do Caso 28.

<span id="page-59-0"></span>A [Figura 4.8](#page-59-1) apresenta o resultado do caso 43, onde foram alocadas UFVs nas barras 675 e 692. Pode ser observado que foi alocado mais geração no ponto mais afastado da fonte, ou seja, na barra 675, que tem alocada 843 kW e 462 kVAr de carga desbalanceada e maior carga que a barra 692. Neste caso, verifica-se uma alocação 13 kW a mais com o uso do PSO.

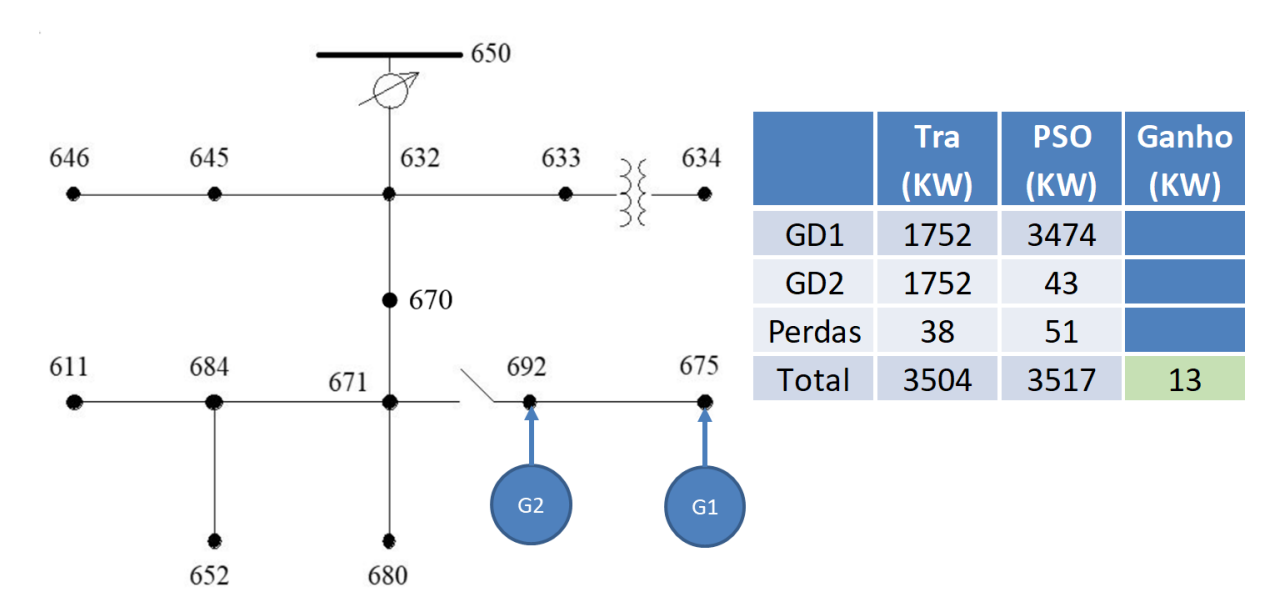

<span id="page-59-1"></span>Figura 4.8: Resultados do Caso 43.

A [Figura 4.9](#page-60-0) apresenta o resultado do caso 48, onde foram alocadas UFVs nas barras 675 e 680. Pode ser observado que foi alocado mais geração na barra onde não existe carga alocada, ou seja, barra 680. Neste caso, verifica-se uma alocação 17,5 kW a mais com uso do PSO.

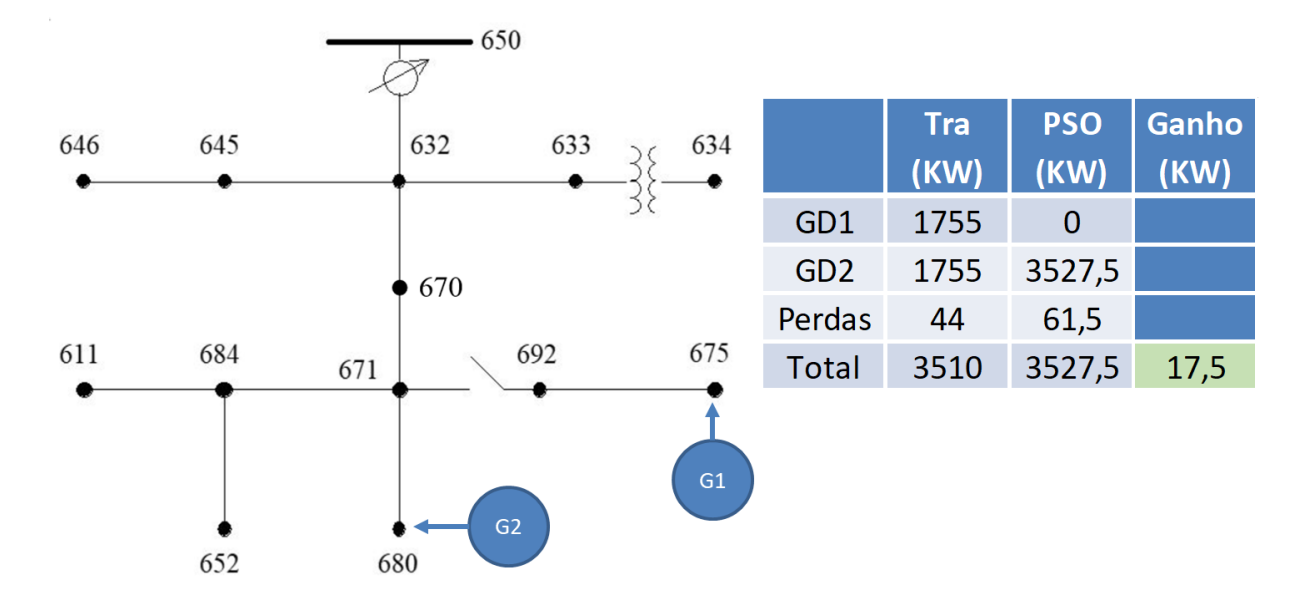

Figura 4.9: Resultados do Caso 48.

<span id="page-60-0"></span>A avaliação dos resultados apresentados indica uma vantagem no uso do método PSO, uma vez que aumentou a máxima capacidade de hospedagem do sistema em análise, garantindo os padrões de qualidade de energia elétrica ao consumidor, mesmo em meio aos desafios apresentados ao longo deste capítulo.

Através da análise dos resultados comparativos, pode-se notar que o maior ganho da utilização da otimização pelo método PSO, foi a de conseguir alocar mais potência oriunda das duas GDs no sistema, em função da qualidade de energia elétrica (tensão) em cada barra, e não de forma individual, onde a primeira barra a atingir o valor de restrição, determina a MCH, como no método tradicional. O método proposto conseguiu realizar o cálculo de máxima capacidade de hospedagem de forma inteligente, considerando as restrições de cada barra analisada.

Os tempos de simulação foram considerados baixos, uma vez que ficaram abaixo de 10 minutos, tanto para as simulações do método tradicional, quanto para o PSO. Não obstante os ganhos obtidos na aplicação do PSO, deve-se ressaltar que como esse sistema teve suas cargas modeladas como PQ constante, o método de otimização maximiza a

capacidade de hospedagem (soma das gerações) e, como consequência, as perdas são maximizadas (pois o somatório das cargas é constante para todos os casos). Entretanto, o resultado poderia ser diferente para outros modelos de carga, validando a metodologia proposta.

Ademais, para cenários com maior número de unidades geradoras, a metodologia proposta pode ser competitiva, pois consegue alocar valores diferentes em cada unidade (o que não é permitido usando a metodologia tradicional, que aloca a mesma quantidade em todas as unidades geradoras). Também poderia ser diferente se fossem considerados os custos, principalmente das perdas, bem como se as restrições de tensão fossem menores.

## **Capítulo 5 – CONCLUSÕES E PROPOSTAS DE CONTINUIDADE**

Este trabalho apresentou uma metodologia de otimização (determinística), resolvida pelo método *Particle Swarm Optimization* (PSO), para a determinação da máxima capacidade de hospedagem de geração fotovoltaica, para um dado instante de operação de uma rede de distribuição. A partir de um modelo apropriado para o sistema fotovoltaico (existente no software OpenDSS), a metodologia otimiza o somatório das potências nominais dos sistemas fotovoltaicos no ponto de máxima potência, considerando restrições de tensão e de fluxo de potência reverso. Com a metodologia proposta, pôde-se avaliar os ganhos em relação ao método tradicional.

Os resultados demonstram que a metodologia foi capaz de resolver o problema considerando as restrições. Para as análises, foi utilizado um sistema de teste IEEE 13 barras (trifásico e desbalanceado). A análise levou em consideração as limitações de tensão e fluxo de potência reversa. Como esperado, devido ao tamanho do sistema teste, a máxima capacidade de hospedagem foi limitada pelo fluxo de potência ativa reversa na fonte (associado ao somatório das cargas). As comparações entre os dois métodos demonstram a eficácia do método proposto neste trabalho.

Através da análise dos dados, constatou-se que o método proposto foi capaz de realizar uma maior alocação de geração distribuída, garantindo a qualidade de energia, ou seja, que os níveis de tensão nas barras não ultrapassem os limites estabelecidos e que não ocorresse fluxo reverso na fonte, condição esta que as redes de distribuição radiais atuais não estão preparadas para operar.

Pode-se notar, através da análise dos resultados e comparações entre os métodos que, para o sistema de teste utilizado (IEEE 13 barras), a restrição que determinou todos os cálculos de MCH foi o fluxo reverso. Mesmo com esta restrição, o método foi capaz de realizar uma maior alocação de GDs no sistema.

Constatou-se que o método proposto foi capaz de alocar valores diferentes de potência para cada unidade geradora. Isso é importante, pois podem existir regiões do sistema com GD que não poderiam receber tais unidades por causa das restrições de tensão. Nessas situações, o método proposto alocaria valores reduzidos de potência nesses locais, o que não é permitido com o método tradicional (que aloca valores de potência iguais em todos os pontos, independente das restrições de tensão).

Para a continuidade deste trabalho, propõe-se:

- A avaliação do método PSO em sistemas maiores;
- Inclusão de restrições como o desequilíbrio de tensão nas barras e limites de corrente nos ramos;
- A implementação de outras técnicas de otimização para a maximização da capacidade de hospedagem de GDs no sistema.

### **Referências Bibliográficas**

- [1] Coelho, F., Peres, W., Silva Junior, I., & Dias, B. (2020). An Empirical Continuous Metaheuristic for Multiple Distributed Generation Scheduling Considering Energy Loss Minimization, Voltage and Unbalance Regulatory Limit. *IET Generation, Transmission & Distribution*.
- [2] Georgilakis, P. S., & Hatziargyriou, N. D. (2013). Optimal Distributed Generation Placement in Power Distribution Networks: Models, Methods, and Future Research. *IEEE Transactions on Power Systems*, *28*(3), 3420–3428.
- [3] Ismael, S. M., Abdel Aleem, S. H. E., Abdelaziz, A. Y., & Zobaa, A. F. (2019). State-of-the-art of hosting capacity in modern power systems with distributed generation. *Renewable Energy*, *130*, 1002–1020.
- <span id="page-64-0"></span>[4] Mulenga, E., Bollen, M. H. J., & Etherden, N. (2020). A review of hosting capacity quantification methods for photovoltaics in low-voltage distribution grids. *International Journal of Electrical Power & Energy Systems*, *115*, 105445.
- [5] Lakshmi, S., & Ganguly, S. (2018). Simultaneous optimisation of photovoltaic hosting capacity and energy loss of radial distribution networks with open unified power quality conditioner allocation. *IET Renewable Power Generation*, *12*(12), 1382–1389.
- [6] Schultis, D.-L. (2019). Comparison of Local Volt/var Control Strategies for PV Hosting Capacity Enhancement of Low Voltage Feeders. *Energies*, *12*(8), 1560.
- [7] Castelo de Oliveira, T. E., Bollen, M., Ribeiro, P. F., de Carvalho, P. M. S., Zambroni, A. C., & Bonatto, B. D. (2019). The Concept of Dynamic Hosting Capacity for Distributed Energy Resources: Analytics and Practical Considerations. *Energies*, *12*(13), 2576.
- [8] Sahu, S. K., & Ghosh, D. (2020). Hosting Capacity Enhancement in Distribution System in Highly Trenchant Photo-Voltaic Environment: A Hardware in Loop Approach. *IEEE Access*, *8*, 14440–14451.
- [9] Lee, J., Bérard, J.-P., Razeghi, G., & Samuelsen, S. (2020). Maximizing PV hosting capacity of distribution feeder microgrid. *Applied Energy*, *261*, 114400.
- [10] Melo, I. D. de, Junior, H. M. R., & Oliveira, M. E. de. (2021). Maximum Hosting Capacity of Distributed Generation in Three-Phase Distribution Systems: An Approach Based on an Optimization Model. *Brazilian Journal of Development*,

*7*(1), 7425–7443.

- <span id="page-65-8"></span>[11] J. Kennedy e R. Eberhart, "Particle swarm optimization", *Proc. IEEE Int. Conf. Neural*, p. 1942–1948, 1995.
- [12] R. C. Dugan, "Reference Guide: The Open Distribution System Simulator (OpenDSS)", *Electr. Power Res. Institute, Inc.,* n<sup>o</sup> November, p. 1–177, 2013.
- [13] J. Sexauer, "The Open Distribution System Simulator OpenDSS", *Electr. Power Res. Institute, Inc,* Julho, p. 1–35, 2016
- <span id="page-65-5"></span>[14] Dugan, R. C., & McDermott, T. E. (2011). An open source platform for collaborating on smart grid research. *2011 IEEE Power and Energy Society General Meeting*, *Ivvc*, 1–7.
- <span id="page-65-6"></span>[15] Radatz de Freitas, P. R. (2015). *Modelos avançados de análise de redes elétricas inteligentes utilizando o software OpenDSS*.
- [16] A. B. de S. Serapião, "Fundamentos de Otimização por Inteligência de enxames: Uma Visão Geral", *Rev. Control. Autom.*, vol. 20, nº 3, p. 271-304, 2009.
- <span id="page-65-0"></span>[17] W. Peres, "Projeto de Controladores de Sistema de Potência Utilizando Otimização Bioinspirada", *UFJF*, 2016.
- [18] J. Kennedy e R. C. Eberhart, *Swarm Intelligence*. Morgan Kaufmman Academic, 2001.
- [19] G. K. Dill, "Projeto De Controladores Robustos para Sistemas de Potência Baseado em Otimização Paramétrica", *UFSC*, 2013.
- <span id="page-65-2"></span>[20] Y. Shi e R. Eberhart, "A modified particle swarm optimizer", *Proc. IEEE Conf. Evol. Comput. ICEC*, p. 69–73, 1998.
- <span id="page-65-1"></span>[21] Y. del Valle, G. K. Venayagamoorthy, S. Mohagheghi, J. Hernandez, e R. G. Harley, "Particle Swarm Optimization: Basic Concepts, Variants and Applications in Power Systems", *IEEE Trans. Evol. Comput.*, vol. 12, 2008.
- <span id="page-65-3"></span>[22] D. B. Valle, "A Influência do Controlador GUPFC no Sistema Elétrico de Potência Visando a Estabilidade a Pequenas Perturbações", *Unesp*, p. 0–1, 2014.
- <span id="page-65-4"></span>[23] da Luz, C. M. A., Vicente, E. M., & Tofoli, F. L. (2020). Experimental evaluation of global maximum power point techniques under partial shading conditions. *Solar Energy*, *196*, 49–73.
- <span id="page-65-7"></span>[24] IEEE PES Distribution System Analysis Subcomitee's and Distribution Test Feeder Working Group, "Distribution Test Feeders." [Online]. Available at: https://site.ieee.org/pes-testfeeders/resources/. [Acessado: 04-maio-2019].
- [25] Radatz de Freitas, P. R. *et al*, "OpenDSS PVSystem and InvControl Element Models", *Electr. Power Res. Institute, Inc,* Julho, p. 1–30, 2020
- <span id="page-66-0"></span>[26] ANEEL, "Procedimentos de Distribuição de Energia Elétrica no Sistema Elétrico Nacional – PRODIST Módulo 8 – Qualidade da Energia Elétrica - Revisão 13", p. 69, 2022.

### **Apêndice A – DADOS DOS SISTEMAS DE TESTE**

#### **A.1 Considerações Iniciais**

Esse apêndice apresenta dados dos sistemas de teste do IEEE de 13 barras, pertinentes ao desenvolvimento do Capítulo 4.

#### **A.2 Sistema IEEE 13 Barras**

[A Tabela A.1](#page-67-0) traz alguns dados das barras desse sistema, tais como o tipo de carga, potência ativa e reativa por fase.

<span id="page-67-0"></span>

| Node | Load         | $Ph-1$         | $Ph-1$           | $Ph-2$   | $Ph-2$   | $Ph-3$       | $Ph-3$           | $3-Ph$ | $3-Ph$           |
|------|--------------|----------------|------------------|----------|----------|--------------|------------------|--------|------------------|
|      | Model        | kW             | k <sub>Var</sub> | kW       | kVAr     | kW           | k <sub>Var</sub> | kW     | k <sub>Var</sub> |
| 671  | $P+iQ$       | 385            | 220              | 385      | 220      | 385          | 220              | 1155   | 660              |
| 675  | $P+jQ$       | 485            | 190              | 68       | 60       | 290          | 212              | 843    | 462              |
| 634  | $P+jQ$       | 160            | 110              | 120      | 90       | 120          | 90               | 400    | 290              |
| 646  | $P+jQ$       | $\overline{0}$ | $\mathbf{0}$     | 154,4    | 0,6      | 75,6         | 131,4            | 230    | 132              |
| 645  | $P+jQ$       | $\Omega$       | $\overline{0}$   | 170      | 125      | $\mathbf{0}$ | $\theta$         | 170    | 125              |
| 692  | $P+jQ$       | 43,7           | 124,1            | $\Omega$ | $\Omega$ | 126,3        | 26,9             | 170    | 151              |
| 611  | $P+jQ$       | $\Omega$       | $\Omega$         | $\Omega$ | $\Omega$ | 170          | 80               | 170    | 80               |
| 652  | $P+jQ$       | 128            | 86               | $\Omega$ | $\Omega$ | $\theta$     | $\theta$         | 128    | 86               |
| 670  | $P+jQ$       | 17             | 10               | 66       | 38       | 117          | 68               | 200    | 116              |
|      | <b>TOTAL</b> | 1218,7         | 740,1            | 963,4    | 533,6    | 1283,9       | 828,3            | 3466   | 2102             |

Tabela A.1: Cargas das barras – IEEE 13 barras.

Tabela A.2: Dados de configuração das linhas aéreas.

| Config | Phasing     | Phase        | Neutral     | Spacing |
|--------|-------------|--------------|-------------|---------|
|        |             | <b>ACSR</b>  | <b>ACSR</b> | ID      |
| 601    | <b>BACN</b> | 556,500 26/7 | $4/0$ 6/1   | 500     |
| 602    | C A B N     | $4/0$ 6/1    | $4/0$ 6/1   | 500     |
| 603    | C B N       | 1/0          | 1/0         | 505     |
| 604    | A C N       | 1/0          | 1/0         | 505     |
| 605    | C N         | 1/0          | 1/0         | 510     |

|     | Config. Phasing | Cable                  | Neutral | Space ID |
|-----|-----------------|------------------------|---------|----------|
| 606 |                 | A B C N 250,000 AA, CN | None    | 515      |
| 607 | A N             | 1/0 AA, TS             | 1/0 Cu  | 520      |

Tabela A.3: Dados de configuração das linhas subterrâneas.

#### Tabela A.4: Dados das linhas de distribuição.

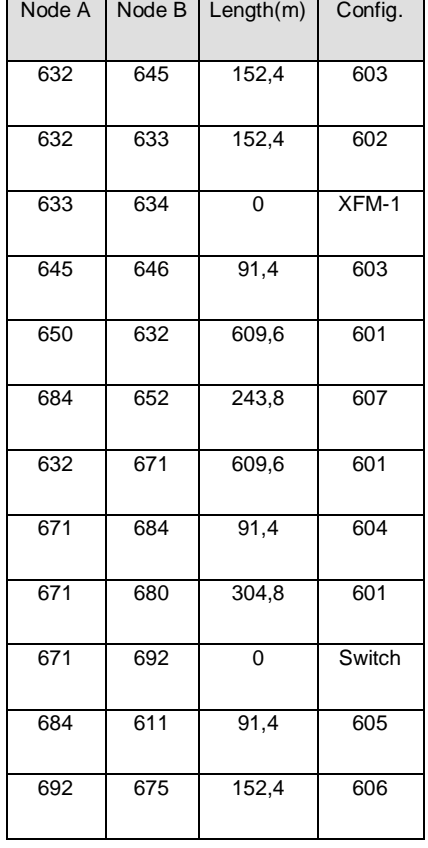

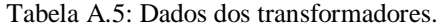

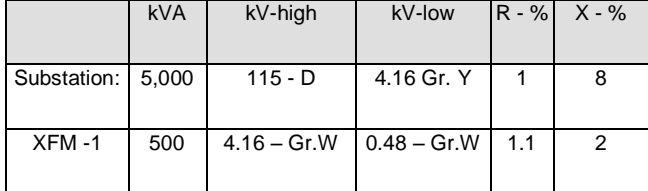

| Node  | Ph-A | $Ph-B$ | Ph-C |
|-------|------|--------|------|
|       | kVAr | kVAr   | kVAr |
| 675   | 200  | 200    | 200  |
| 611   |      |        | 100  |
| Total | 200  | 200    | 300  |

Tabela A.6: Dados dos capacitores.

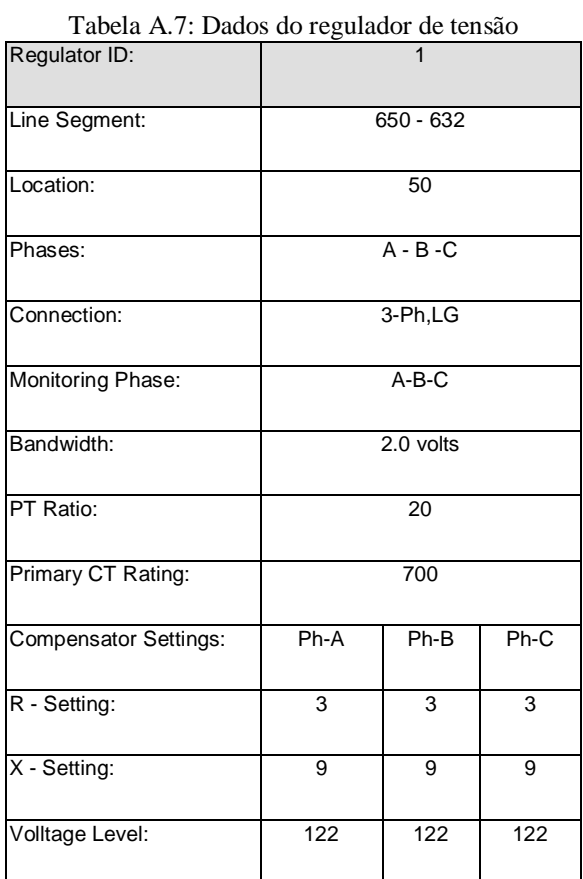

# **Apêndice B – COMBINAÇÕES DE ALOCAÇÃO UTILIZADAS**

#### **B.1 Considerações Iniciais**

Esse apêndice apresenta tabelas com as combinações de alocação de GD no método tradicional.

#### **B.2 Combinações de alocação de GDs na rede IEEE 13 Barras**

<span id="page-70-0"></span>A [Tabela B.1](#page-70-0) mostra a alocação das GDs nas barras em cada caso.

| Caso           | Barra da<br>GD1 | Barra da<br>GD <sub>2</sub> |
|----------------|-----------------|-----------------------------|
| $\mathbf 1$    | 692             | 632                         |
| $\overline{c}$ | 692             | 670                         |
| 3              | 692             | 671                         |
| $\overline{4}$ | 692             | 650                         |
| 5              | 692             | 680                         |
| 6              | 692             | 675                         |
| 7              | 692             | 633                         |
| 8              | 632             | 670                         |
| 9              | 632             | 671                         |
| 10             | 632             | 650                         |
| 11             | 632             | 680                         |
| 12             | 632             | 675                         |
| 13             | 632             | 633                         |
| 14             | 670             | 632                         |
| 15             | 670             | 671                         |
| 16             | 670             | 650                         |
| 17             | 670             | 680                         |
| 18             | 670             | 675                         |
| 19             | 670             | 633                         |
| 20             | 671             | 632                         |
| 21             | 671             | 670                         |
| 22             | 671             | 650                         |
| 23             | 671             | 680                         |
| 24             | 671             | 675                         |
| 25             | 671             | 633                         |
| 26             | 650             | 632                         |
| 27             | 650             | 670                         |

Tabela B.1: Combinações de alocação de GDs nas barras do sistema.

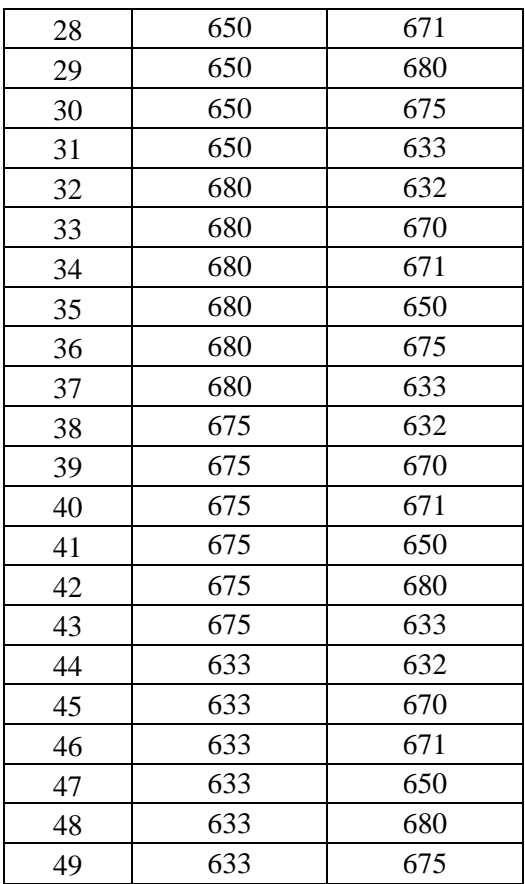

A criação da barra 670 foi um artifício utilizado para alocação de cargas entre as barras 632 e 671, que não consta no modelo de teste IEEE 13 barras original.